# **MINISTERE DE L'ENSEIGNEMENT SUPERIEUR ET DE LA RECHERCHE SCIENTIFIQUE**

**Université de Blida 1**

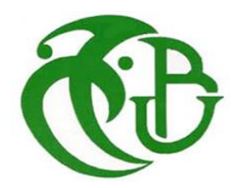

**Faculté de Technologie**

Département de Génie Mécanique

# MEMOIRE DE MASTER

 **Spécialité : Construction mécanique**

# **CALCUL DES CHARGES CLIMATIQUES POUR DEUX HANGARS EN CHARPENTE MÉTALLIQUE**

Par

## **SAFOUAN MEZOUAD**

Messaoud Nacer Djamel **U.** Saad Dahleb-Blida Promoteur

Ferdjani Hicheme U. Saad Dahleb-Blida Co-Promoteur

Blida, Septembre 2022

1

# *Remerciements*

*Nous rendons grâce à Allah, le Clément, le tout Miséricordieux, pour la chance qu'Il nous ait donnée pour poursuivre nos études supérieures, et pour le courage qu'Il nous a donné pour bien mener ce travail.*

*Nous commençons tout d'abord, par remercier notre promoteur et Co-promoteur Messaoud Nacer Djamel , Hichem Ferdjani enseignants à l'université Saad Dahlab Blida. Nous vous remercions vivement pour toutes les heures, les jours et les mois que vous avez passés avec patience extrême à nos diriger et corriger ce manuscrit. Nous vous remercions pour vos conseils et encouragements et votre modestie mais aussi pour votre partage du savoir.*

*Nos remerciements sont adressés également aux membres du Jury qui ont pris sur leur temps et ont bien voulu accepter de juger ce modeste travail :*

*Nous tenons à exprimer nos très grandes considérations, et nos profonds respects au président, qui nous a fait l'honneur de présider ce Jury malgré toutes ses responsabilités et ses nombreuses occupations. Un grand merci pour tout ce que nous ait appris grâce à vous au cours de nos années de graduation.*

*Nous remercions vivement l'examinateur d'avoir eu l'amabilité de bien vouloir examiner ce travail malgré ses occupations multiples. Nous ne pouvons que sincèrement vous exprimer nos respects et nos gratitudes.*

*Enfin, nous remerciement particulièrement nos parents pour leurs soutiens inconditionnels tout au long de ces année d'étude, et à toutes les personnes qui ont participé de près ou de loin à la réalisation de ce travail.*

#### **Résumé**

Notre projet de fin d'études consiste à faire une conception et calcul des charges climatiques d'un hangar en charpente métallique situé à la commune de BOUFARIK, Wilaya de «BLIDA ». Il est constitué de plusieurs portiques, stabilisés par des contreventements. Le calcul s'effectue selon le règlement Algérien « RNV 99 V2013».

Mots clés : charpente métallique – charges climatiques - RNV 99 V2013

#### **Abstract**

Our end-of-studies project consists of designing and calculating the climatic loads of a steel frame hangar located in the municipality of BOUFARIK, Wilaya of "BLIDA". It is made up of several gantries, stabilized by braces. The calculation is made according to the Algerian regulation "RNV 99 V2013".

Key words: steel frame –climate – climatic loads - RNV 99 V2013

#### **ملخص**

يتكون مشروع نهاية الدراسة الخاص بنا من تصميم وحساب الأحمال المناخية لحظيرة الهياكل الفولاذية الواقعة في بلدية بوفاريك بوالية " البليدة." هي مكونة من عدة جسور متحركة مثبتة بأقواس .تم الحساب حسب الالئحة الجزائرية. "RNV 99 V2013

**الكلمات المفتاحیة** : الهیاكل الفوالذية – األحمال المناخية

#### **SOMMAIRE**

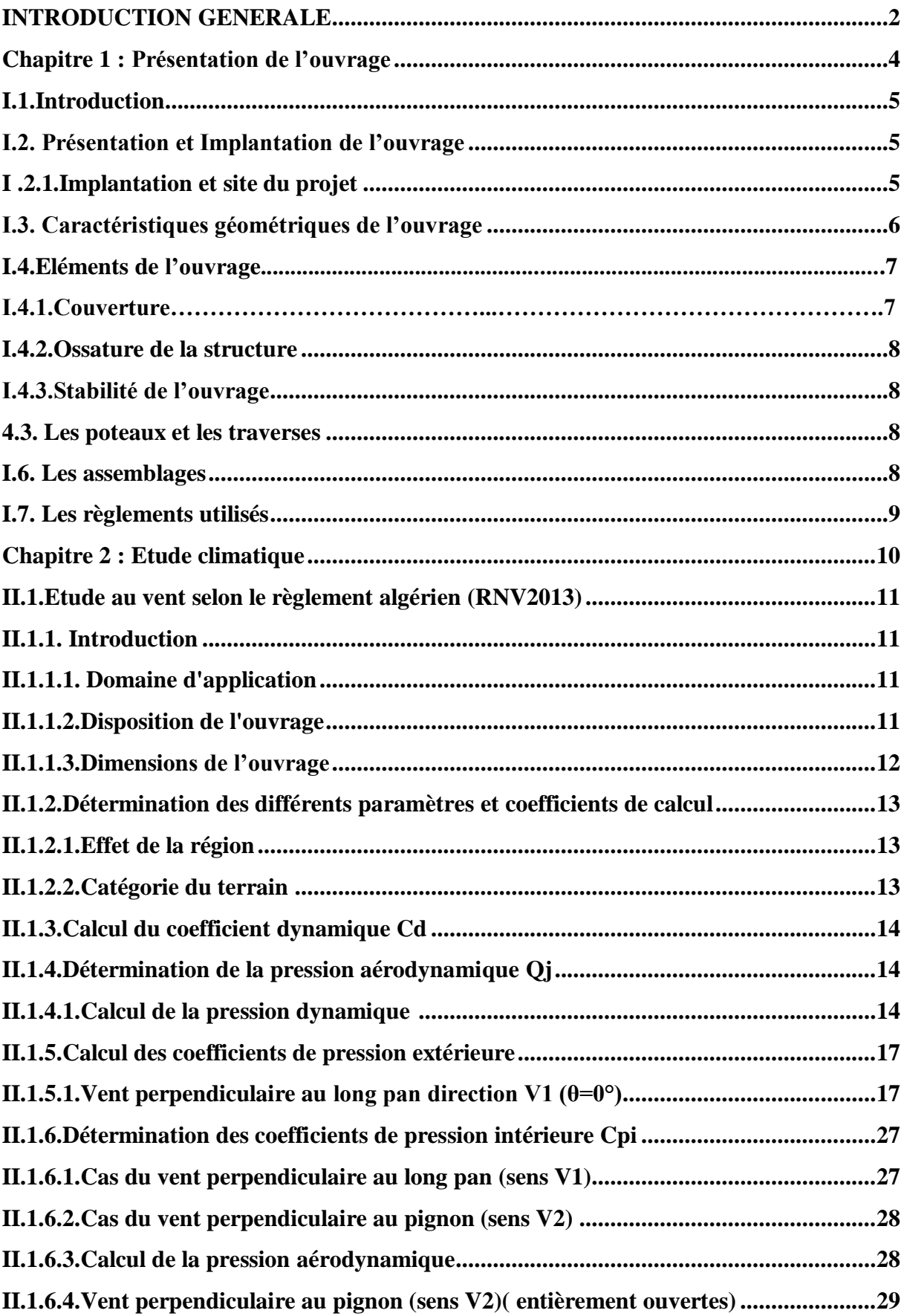

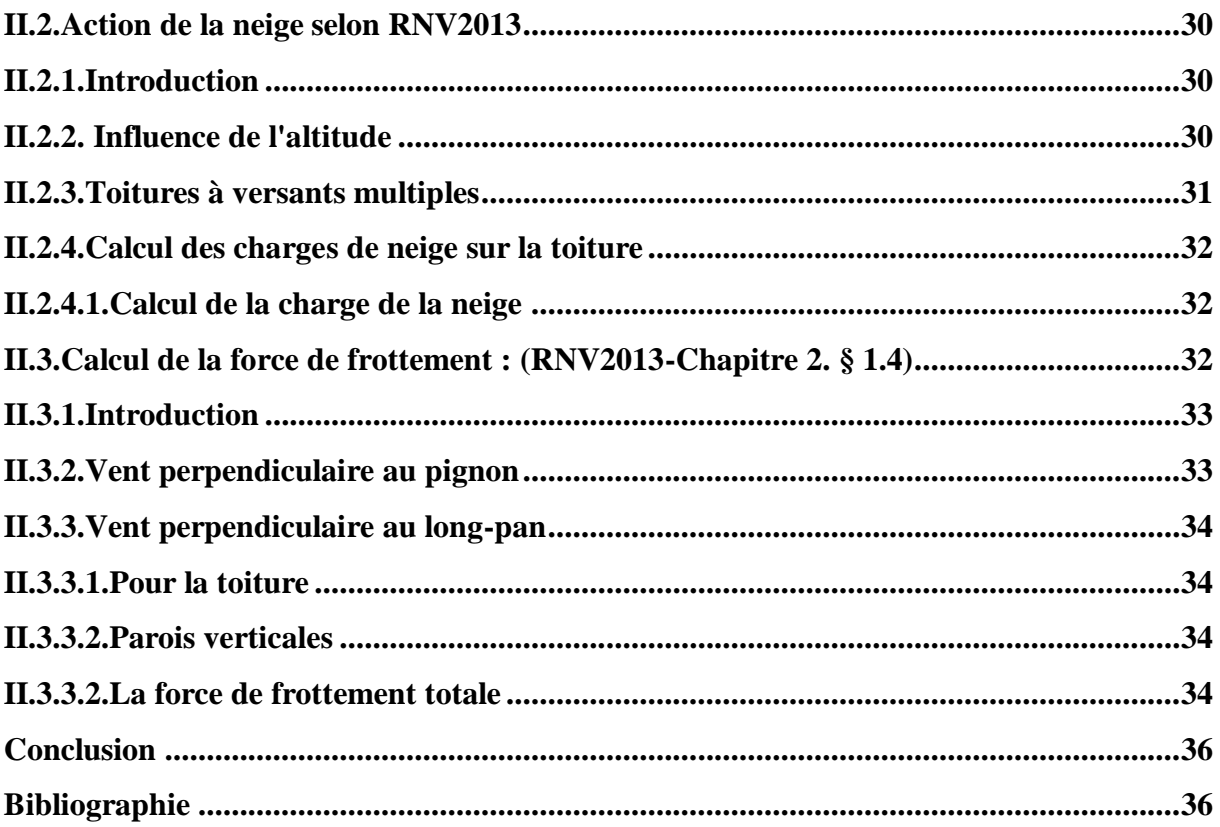

## **Listes des figures**

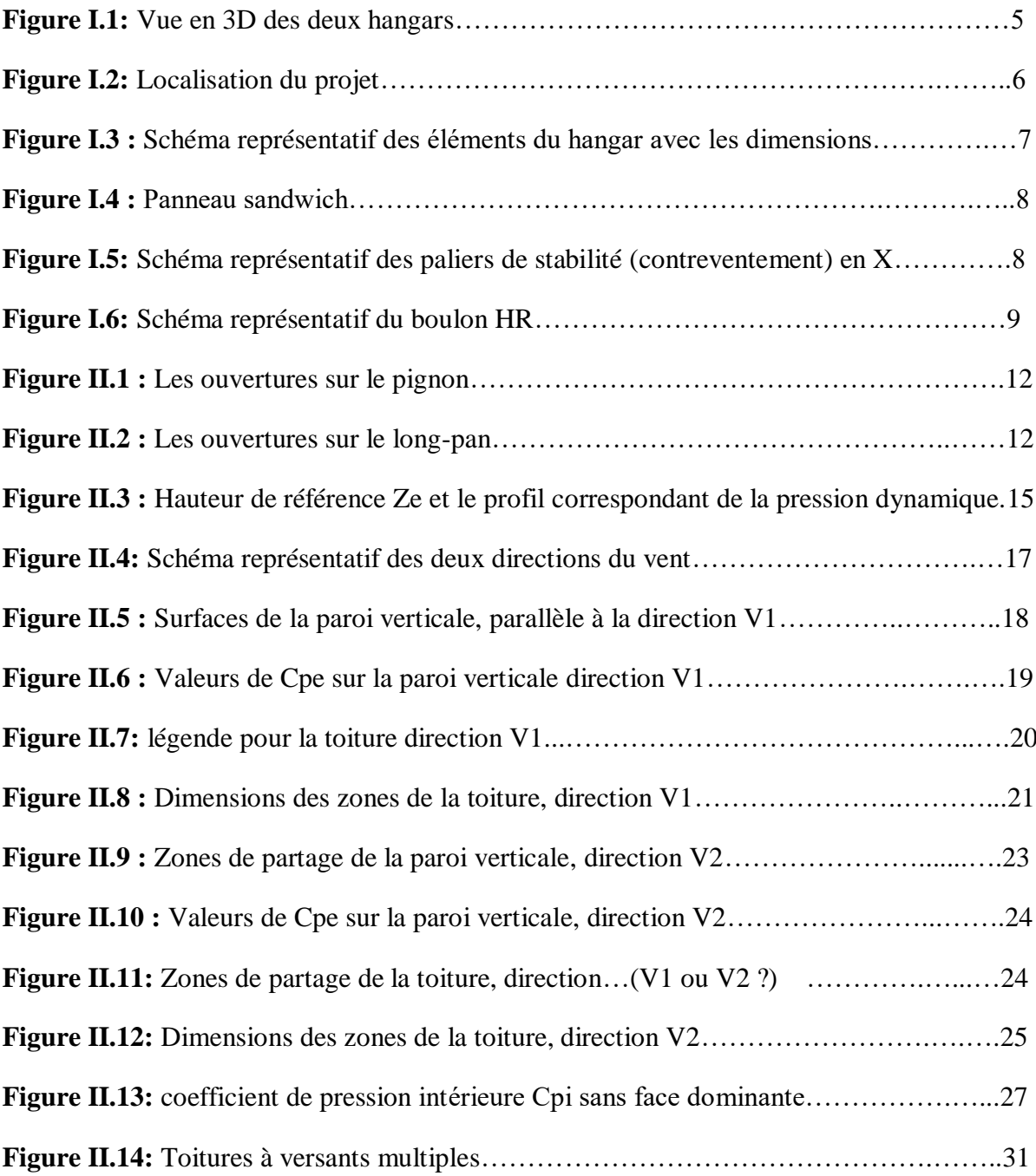

#### **Liste des tableaux**

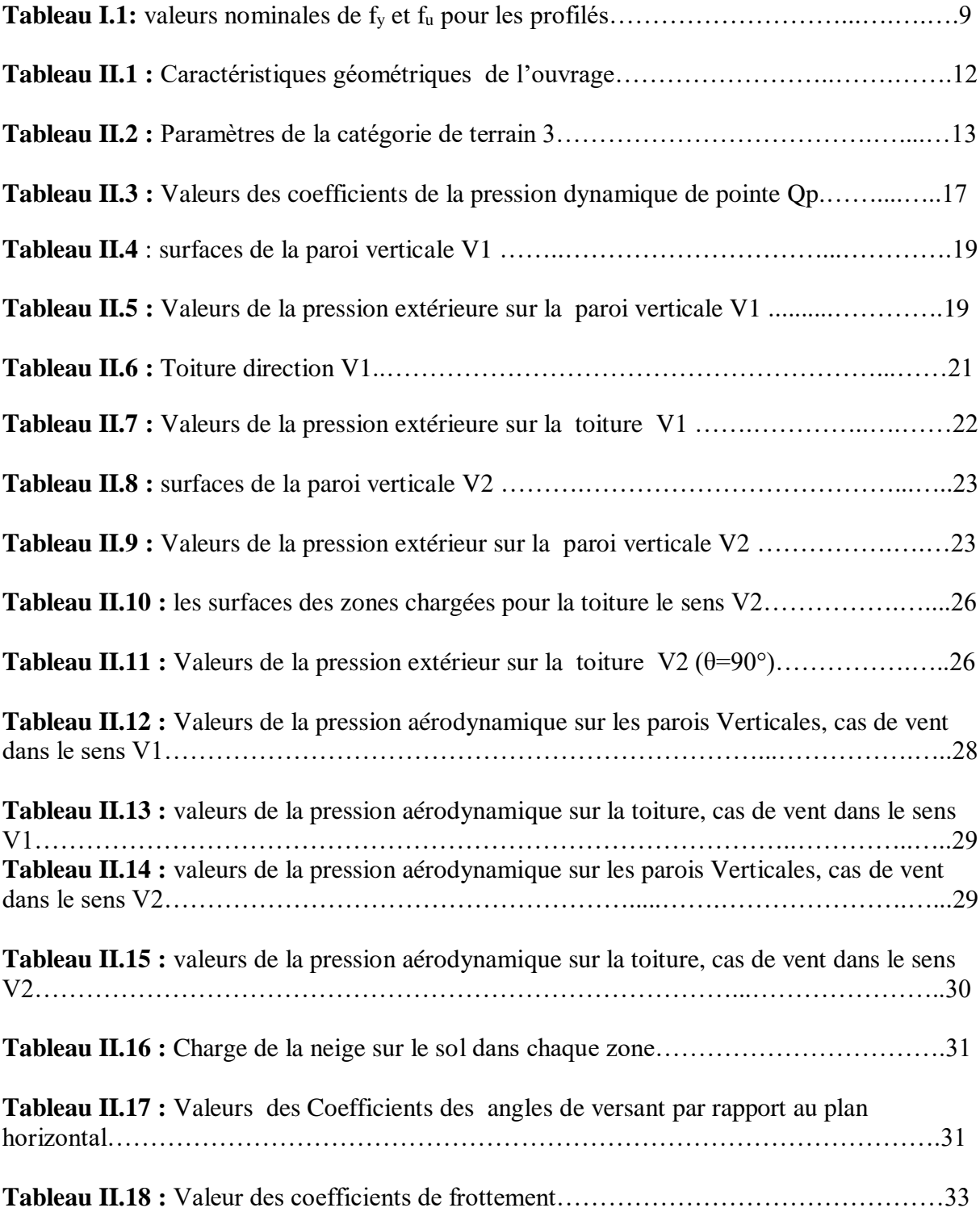

#### **Liste des symboles**

#### **Notations des symboles**

#### **1. Unités**

- **[m] :** mètre
- **[cm] :** centimètre
- **[mm] :** millimètre
- **[kg] :** kilogramme
- **[t] :** tonne
- **[daN] :** déca newton

**[kN] :** kilo newton

#### **2. Majuscules latines**

**:** Coefficient dynamique de la construction.

- **:** Coefficient de pression extérieure.
- **:** Coefficient de pression intérieure.
- **:** Coefficient d'exposition au vent.
- **:** Coefficient de rugosité.
- **:** Coefficient de topographie.
- **:** Coefficient de frottement pour l'élément de surface considérée.
- **:** Longueur de la construction.
- **:** Charge de neige.
- *Ffr*: Force de frottement résultante.
- **Qp**: Pression dynamique de pointe.
- **:** Aire.
- **:** Intensité de turbulence.
- **:** Hauteur au-dessus du sol.

#### **Zmin:** Hauteur minimale.

**:** Paramètre de rugosité

#### **3. Minuscules latines**

- **:** Dimension de la construction perpondiculaire au vent
- **:** Hauteur de la construction
- *e***:** Excentricité ou longueur
- **:** Dimension d'une construction dans la direction du vent
- **:** Angle de pente de versant.
- é **:** Pression dynamique moyenne de référence.

# **INTRODUCTION GENERALE**

#### **INTRODUCTION GENERALE**

La construction des ouvrages, a suivi un développement et une grande progression, en passant des petites maisons rudimentaires aux grands bâtiments et ouvrages d'art. Qu'elle que soit sa destination (habitation, usage industriel, collectivité, spectacle …) et son principe constructif (matériau, type de structure), la construction doit être capable de résister aux efforts appliqués.

Elles se caractérisent également par la complexité de leurs formes géométriques irrégulières en plan et en élévation, ainsi que par l'élancement des travées avec leurs grandes portées, ce qui a poussé les concepteurs de structure de faire appel à l'utilisation d'un nouveau système constructif connu pour son importante capacité de résistance et sa légèreté comparé aux constructions classique en béton armé, ce système de construction est en charpente métallique. La construction en structures métalliques a été distinguée par les constructeurs du monde entier depuis plusieurs décennies -surtout dans le domaine industriel - comme un système très efficace en matière de conception, de ductilité, de sécurité, de confort, et d'économie du projet.

L'acier utilisé en construction métallique à des caractéristiques garanties. C'est un matériau isotrope et homogène ayant un comportement idéal vis-à-vis de la théorie de l'élasticité, base des lois de la résistance des matériaux. Il est soudable, sous réserve de respecter les dispositions prescrites au projet, c'est le matériau d'usage courant en construction qui présente les caractéristiques les plus élevées pour le poids le plus faible.

Les ossatures métalliques se distinguent par certains avantages tel que :

- Grandes portées, plateaux intérieurs libres de poteaux, et donc la possibilité de la modularité des espaces.
- Pérennité des structures et limitation des frais de restauration et d'entretien.
- Légèreté de la structure, ce qui offre la possibilité d'ajouter un ou plusieurs étages en toute sécurité, sans faire souffrir les fondations.
- Rapidité des travaux par rapport au temps que nécessitent une démolition et une reconstruction.
- Coût global avantageux.
- Bonne résistance au séisme.

Dans le but d'améliorer nos connaissances dans le domaine de conception et le calcul des structures et apprendre à exploiter les données d'un hangar tout en utilisant ce qu'on a appris lors de notre cycle de formation universitaire, nous présentons, dans ce travail, un calcul des charges climatiques de deux hangars en charpente métallique selon le règlement neige et vent (RNV2013) .

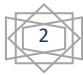

Le projet est implanté à la ville de Boufarik (Wilaya de Blida), classée par le règlement parasismique Algérien (RPA 99/version2013) comme une zone de forte sismicité (zone III).

Le présent mémoire est constitué principalement de trois chapitres et une conclusion générale, structurés comme suit :

- o Le premier chapitre, est consacré à la présentation de la structure ainsi qu'au règlement utilisé.
- o Le deuxième chapitre, portera sur le calcul des charges climatiques.

Ce travail se terminera par une conclusion générale.

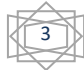

# **Chapitre 1 : Présentation de l'ouvrage**

#### <span id="page-15-0"></span>**I.1.Introduction**

Nous détaillons dans ce chapitre la présentation de l'ouvrage : son emplacement, ses dimensions, et ses différentes parties.

#### <span id="page-15-1"></span>**I.2. Présentation et Implantation de l'ouvrage**

Notre projet consiste en l'étude de deux hangars en charpente métallique (**Figure I.1).**

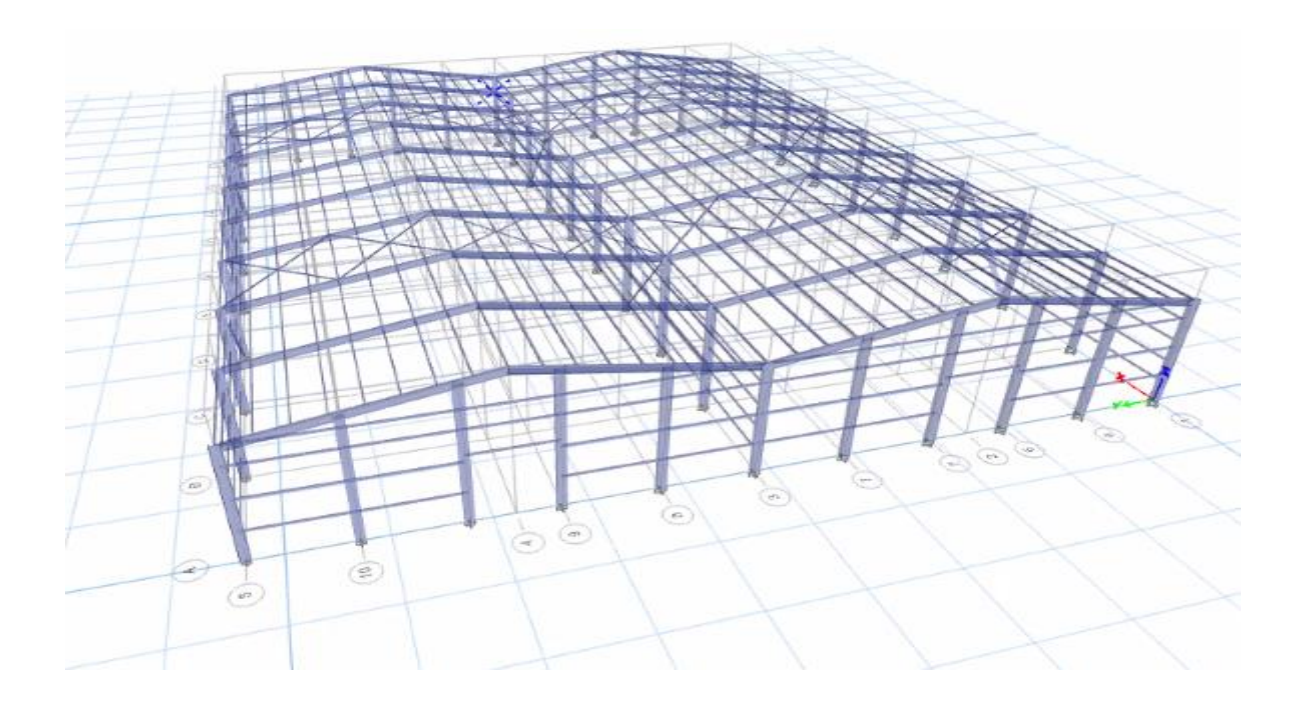

#### **Figure I.1: Vue en 3D des deux hangars.**

#### <span id="page-15-2"></span>**I .2.1.Implantation et site du projet**

.

L'ouvrage est implanté à Boufarik dans la wilaya de BLIDA dans un site plat (Figure I-2), classé selon le règlement parasismique Algérien (RPA 99version 2003) comme zone de forte sismicité (III).

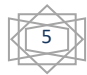

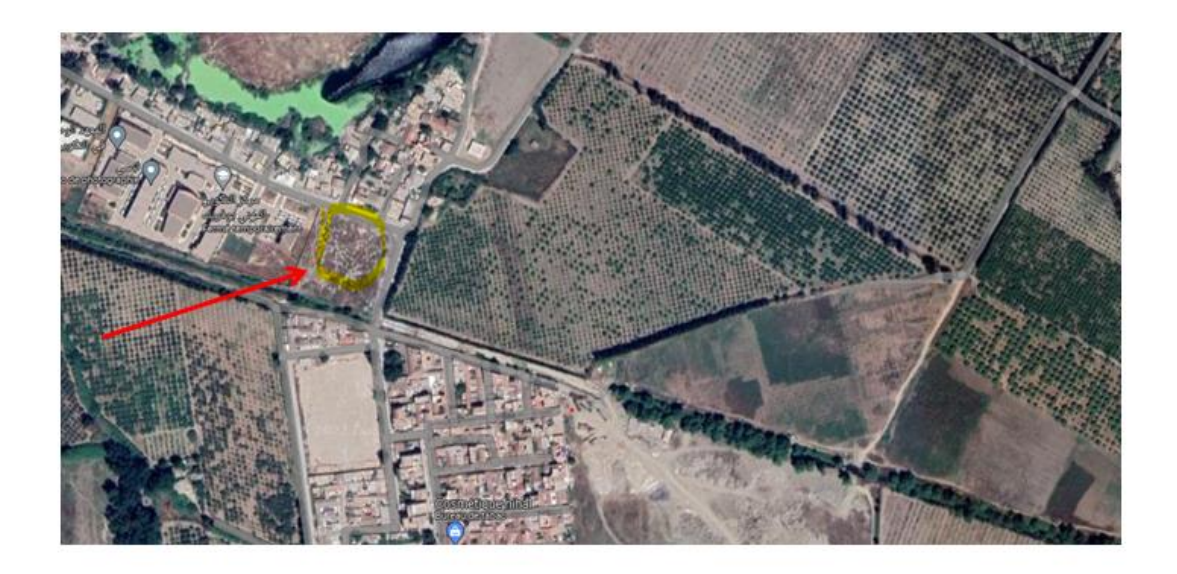

**Figure I.2: Localisation du projet.**

#### <span id="page-16-0"></span>**I.3. Caractéristiques géométriques de l'ouvrage**

La forme en plan de la structure est rectangulaire. La structure contient **(10)** portiques espacée de **6m. (Figure I.3)**

- $\bullet$  Hauteur maximale : 10,2 m
- longueur totale: 54 m
- Largeur : 44 m
- Flèche de la toiture : 2,2 m
- Hauteur du poteau : 8 m
- Entraxe des portiques : 6 m

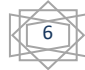

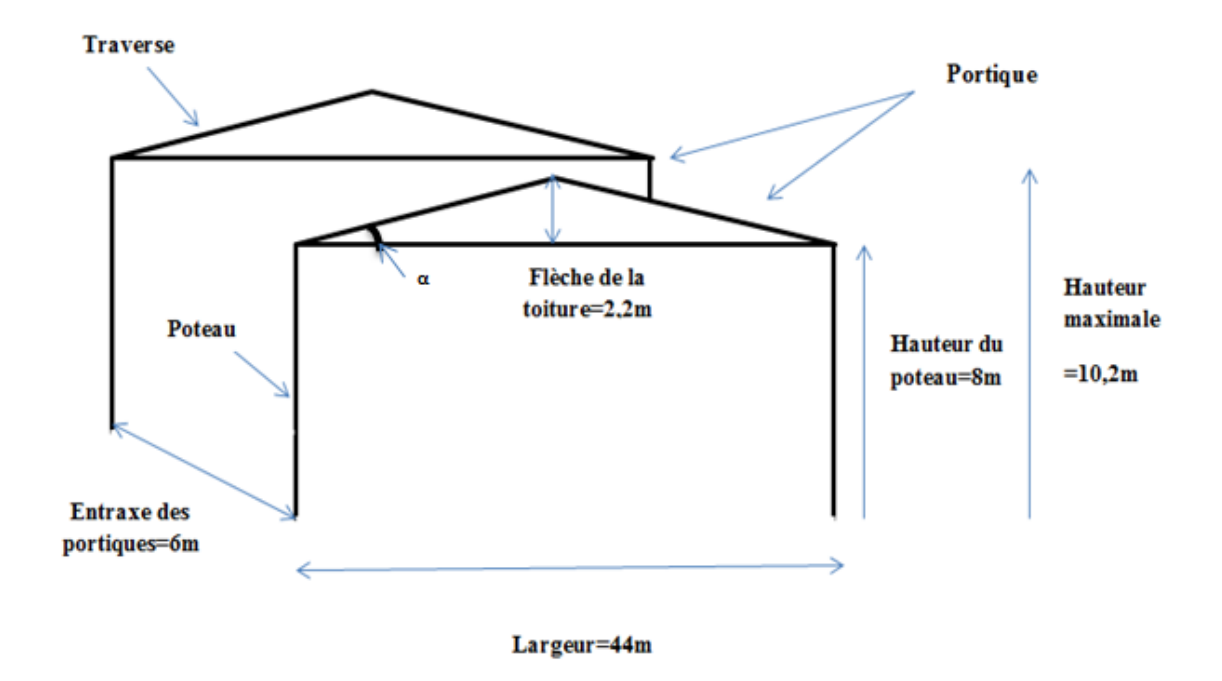

#### **Figure I.3 : Schéma représentatif les éléments du hangar avec les dimensions.**

#### <span id="page-17-0"></span>**I.4.Eléments de l'ouvrage**

#### **I.4.1. Couverture**

On utilise les panneaux sandwich pour les toitures, appelés aussi panneaux double **(Figure I.4)**. Ils possèdent les propriétés suivantes :

- L'isolation et l'étanchéité
- Une bonne capacité portante
- Un gain de temps appréciable au montage.

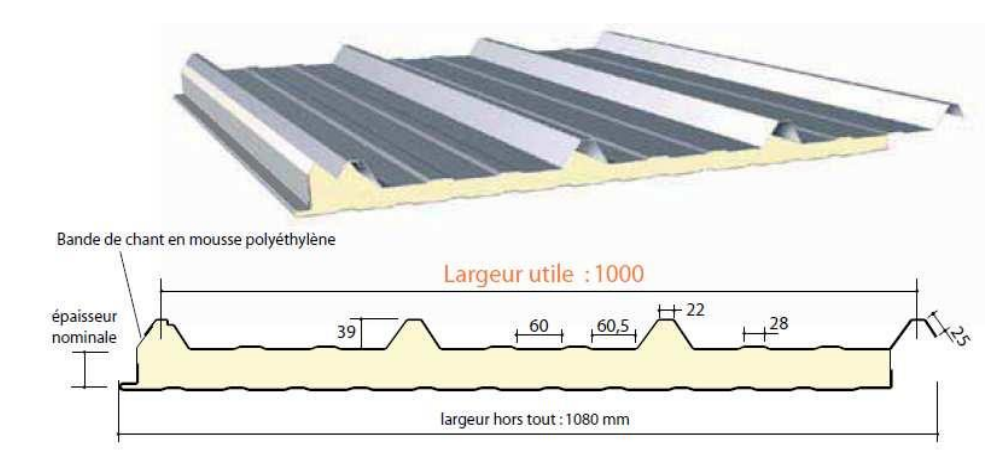

**Figure I.4 : Panneau sandwich.**

7

#### <span id="page-18-0"></span>**I.4.2.Ossature de la structure**

L'ossature de l'ouvrage sera constituée par des portiques métalliques comportant des poteaux et des traverses.

#### <span id="page-18-1"></span>**I.4.3.Stabilité de l'ouvrage**

<span id="page-18-2"></span>La stabilité de l'ouvrage se compose de contreventement en X dans le sens longitudinal et transversal (Fig 5.1).

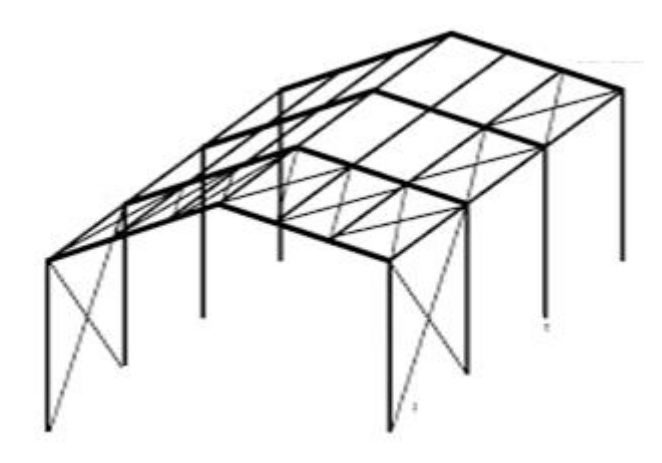

#### **Figure I.5: Schéma représentatif pour les palées de stabilités (contreventement) en X.**

#### **I.4.3. Les poteaux et les traverses**

Les poteaux et les traverses sont des profilés en acier avec une section constante.

#### <span id="page-18-3"></span>**I.6. Les assemblages**

Les assemblages entre les différents éléments de la structure, assurant la stabilité, sont réalisés à l'aide de boulons à haute résistance. **(Figure I.6)**

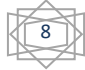

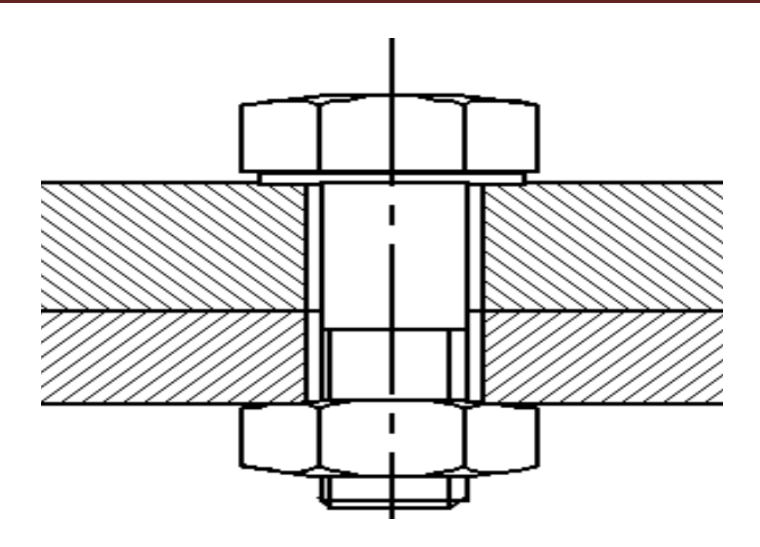

**Figure I.6: Schéma représentatif du boulon HR.**

#### <span id="page-19-0"></span>**I.7. Les règlements utilisés**

Pour l'étude de ce projet les règlements techniques utilisés sont :

 L'étude climatique se fait suivant le règlement Algérien Neige et Vent 2013 : **RNVA99 (Règlement Neige et Vent composante du groupe technique spécialise** 

**Président : M. NASRI KAMAL sous-directeur des techniques de la construction, Ministère de l'habitat et de l'urbanisme)**

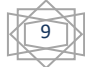

**Chapitre 2 : Calcul des charges climatiques**

#### <span id="page-21-0"></span>**II.1.Etude au vent selon le règlement algérien (RNV2013)**

#### <span id="page-21-1"></span>**II.1.1. Introduction**

Dans ce chapitre, on détermine les surcharges du vent agissant sur les parois de l'ouvrage.

L'action du vent sur les constructions est souvent intense notamment sur les structures métalliques. Ces considérations on conduit à se pencher sur le problème des actions locales et des actions dynamiques. Les constructeurs ont établi un règlement tenant compte des données scientifiques et statistiques, à partir des essais aérodynamiques.

Ce document (DTR neige et vent 65, RNV2013 algérien), permet de faire face, sans gaspillage des matériaux et avec sécurité, à la tache de la construction.

L'action exercée par le vent sur des faces d'un élément de paroi est considérée comme normale à cet élément.

#### <span id="page-21-2"></span>**II.1.1.1. Domaine d'application de RNV 2013**

- Bâtiments à usage d'habitation, administratifs, scolaires, industriels, …etc.
- Cheminées et ouvrages similaires
- Ouvrages de stockage (réservoirs, châteaux d'eau, silos, …etc.).
- Structures verticales en treillis (pylônes, grues, échafaudages, etc.....)

#### <span id="page-21-3"></span>**II.1.1.2.Disposition de l'ouvrage**

C'est une construction prismatique à base quadrangulaire de caractéristiques suivantes :

- La forme générale des portiques est plane.
- Leur hauteur totale est désignée par H.
- L'inclinaison de la toiture est désignée par l'angle α.
- <span id="page-21-4"></span> Toutes leurs parois verticales sont sensiblement planes et reposant sur le sol. Elles comportent des portes et des fenêtres.

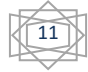

#### **II.1.1.3. Dimensions de l'ouvrage**

Elles sont données dans le Tab II.1, ainsi que sur les Figures II.1 et II.2.

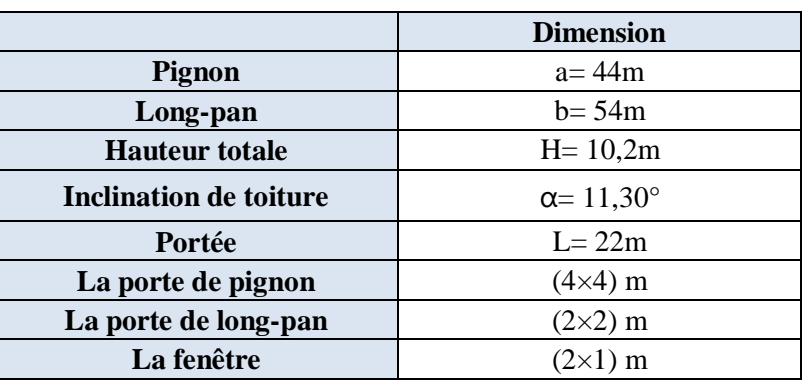

#### **Tableau II.1 : Dimensions de l'ouvrage.**

<span id="page-22-0"></span>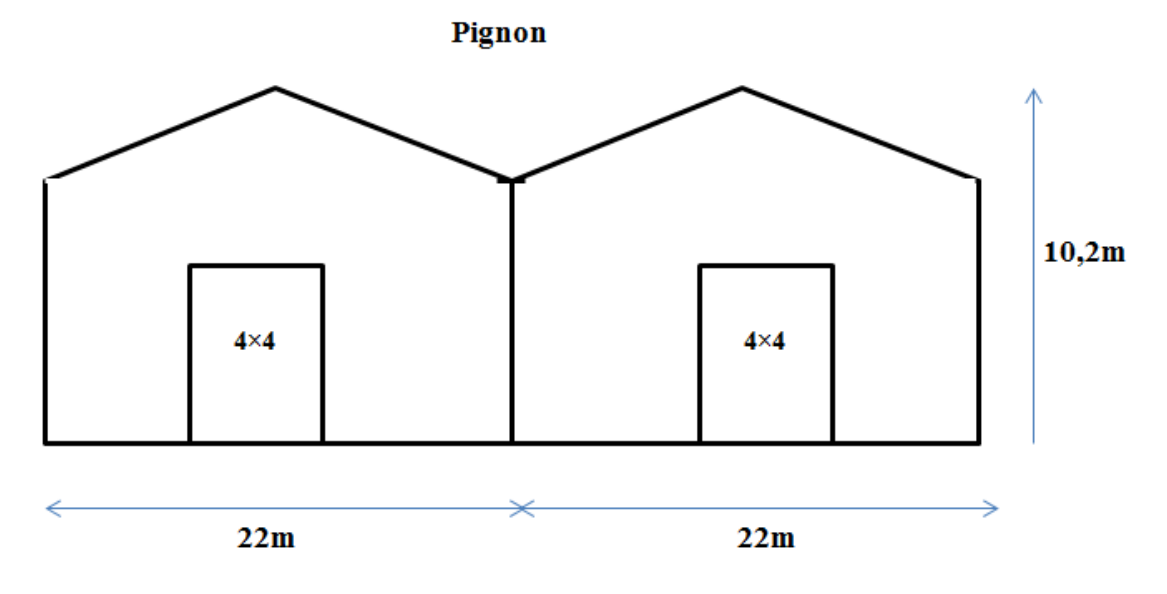

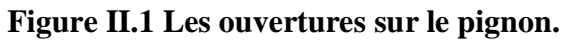

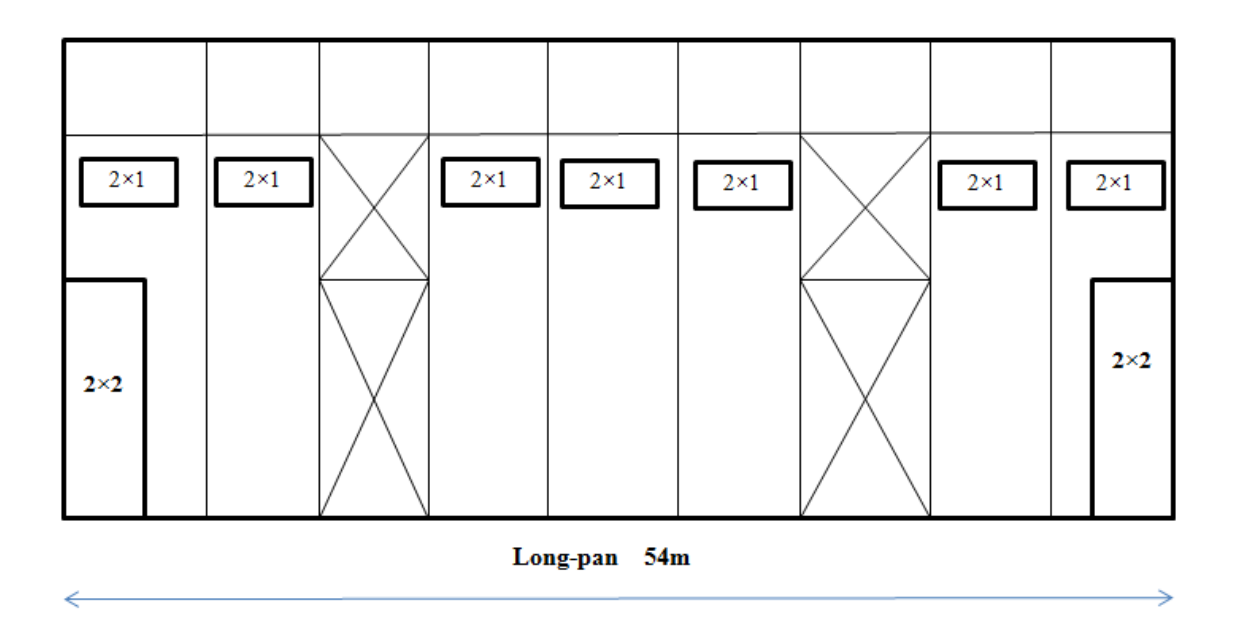

**Figure II.2 : Les ouvertures sur le long-pan.**

#### **II.1.2.Détermination des différents paramètres et coefficients de calcul**

#### <span id="page-23-0"></span>**II.1.2.1.Effet de la région**

Le projet est situé à Blida, et selon le **RNV2013** la wilaya de Blida est classée en zone I. La pression dynamique de référence est donnée comme suit :

#### qref= 375 N/m<sup>2</sup> (II-1) **(Tableau 2.2, chapitre2 du RNVA2013)(Annexe 1)**

#### <span id="page-23-1"></span>**II.1.2.2.Catégorie du terrain**

Notre structure est implantée à la commune de Boufarik, elle est située dans une zone à couverture végétale (Figure I.2). D'après le règlement **RNV2013,** le terrain est de catégorie 3 **(Tableau 2.4, chapitre2 du RNV 2013).** Les paramètres de ce type de terrain sont donnés dans le Tableau II.2 ci-dessous.

#### **Tableau II.2 : Paramètres de la catégorie de terrain 3. (Chapitre2 tableau 2.4 RNV 2013).(Annexe 3)**

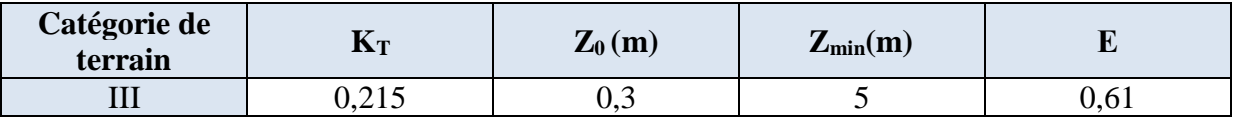

Avec :

K<sub>T</sub>: facteur de terrain.

Z0: paramètre de rugosité.

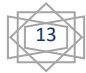

Z<sub>min</sub>: hauteur minimale.

: Coefficient dynamique.

#### **Coefficient de topographie C<sup>t</sup> :**

Dans notre cas, on a un site plat, donc le coefficient de topographie Ct est égal à : 1

#### $C_t=1$  (II-2) **(chapitre2 du RNV 2013).**

#### <span id="page-24-0"></span>**II.1.3.Calcul du coefficient dynamique Cd**

Le coefficient Cd tient compte des effets de réduction dus à l'imparfaite corrélation des pressions exercées sur les parois ainsi que des effets d'amplification dus à la partie de turbulence ayant une fréquence proche de la fréquence fondamentale d'oscillation de la structure. **(RNV2013)**

**C<sup>d</sup>** est donné en fonction des dimensions de la structure (la hauteur et la largeur), ainsi que du matériau constituant la structure.

La structure du bâtiment étant une structure métallique, dont la hauteur est inférieure à 15m

#### **(H = 10.2m).**

#### On prend  $: C_d=1$  (Paragraphe 3.2, chapitre2 RNV 2013).

On  $a: C_d < 1.2$ 

Donc la construction est peu sensible aux excitations dynamiques. **(RNV2013)**

#### <span id="page-24-1"></span>**II.1.4.Détermination de la pression aérodynamique Qj**

D'après le règlement, les pressions Q isont calculées par la formule suivante :

#### **Qj= Qp× [Cpe−Cpi] (N/m2)****(D'après RNVA 2013 Chapitre. 2, Formule 2.6)**

Qp: Pression dynamique de pointe (N/m²)

Cpe: Coefficient de pression extérieure.

Cpi: Coefficient de pression intérieure.

#### <span id="page-24-2"></span>**II.1.4.1.Calcul de la pression dynamique** *de pointe Qp*

La pression dynamique qui s'exerce sur un élément de surface j pour une structure permanente est donnée par la formule suivante :

#### $Qp = qr$ éf × Ze  $(N/m^2)$  (Chapitre2 RNVA 2013, Formule 2.1) (II-10)

Ze: hauteur de référence.

qréf est donnée par (II-1).

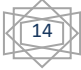

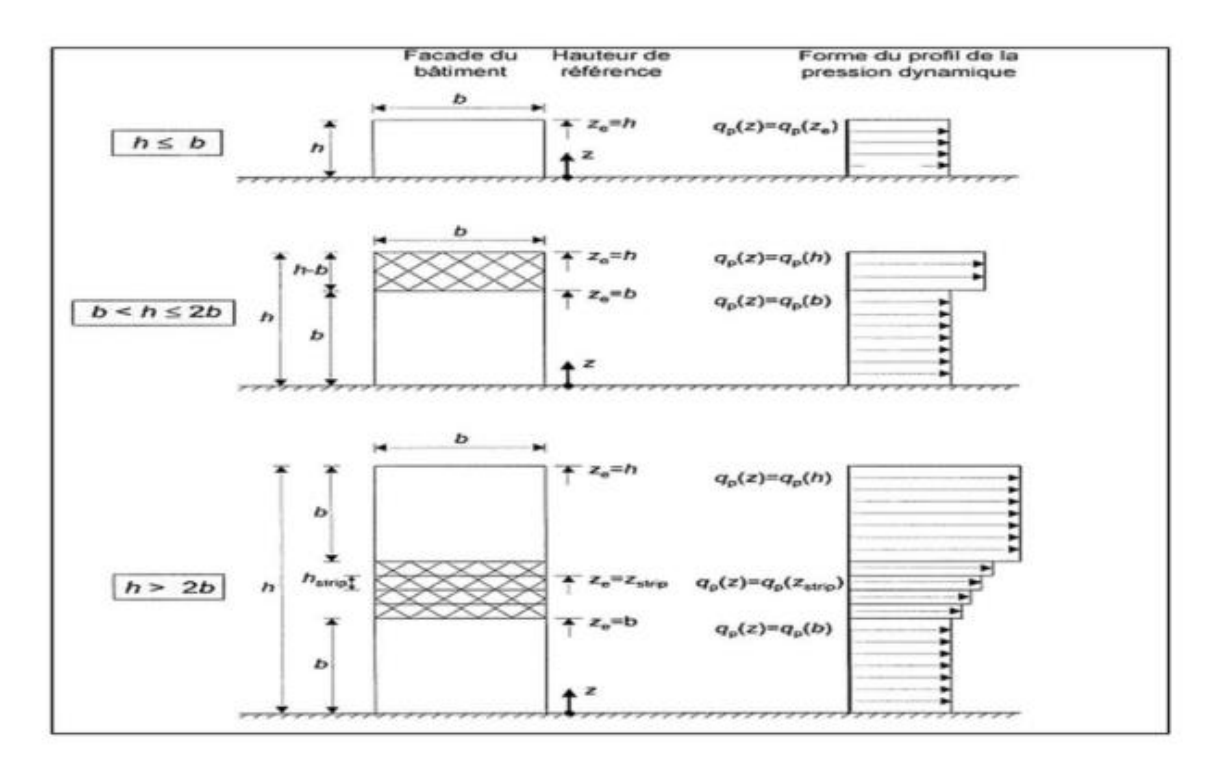

Chapitre 2 : Calcul des charges climatiques

 **Figure II.3 : Hauteur de référence Ze et le profil correspondant de la pression dynamique.**

#### **Hauteur de référence** *Ze*

Pour les murs des bâtiments à parois verticales, Ze est déterminée comme indiqué

#### Par **la Fig II-3 (figure 2.1 du RNVA 2013**.)

On va considérer deux cas : h=8 et h=10,2 m.

#### **Premier cas h=8 m**

Dans ce cas la hauteur des parois h=8mm, et la largeur b=44m

h  $\leq b$  8  $\leq$  44 m, donc d'après la Fig II-3 Ze=h=8m (II-3)

#### **Coefficients d'exposition Ce**

Le coefficient d'exposition au vent Ce, tient compte des effets de la rugosité du terrain, de la topographie du site et de la hauteur h au-dessus du sol. En outre, il tient compte de la nature turbulente du vent**. (RNV2013)**

 $c_e(Ze) = c_t^2(Ze) \times c_r^2(Ze) \times (1+7I_V)$ , (II-4) **(Chapitre 2.§2.4.2 RNV2013**) Où Iv est l'intensité de la turbulence. Son expression sera donnée plus loin dans le texte.

Pour ce cas :  $Z_{\text{min}} \leq Z_e \leq 200$ m

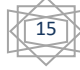

 $5 \le 8 \le 200$ 

#### **coefficient de rugosité Cr**

Le coefficient de rugosité C<sub>r</sub> traduit l'influence de la rugosité et de la hauteur sur la vitesse moyenne du vent.

$$
Cr(Ze) = K_T \times ln\left(\frac{Ze}{z_0}\right) \ (Cf.\$2.4.4 \ RNV2013)
$$

Où les valeur de  $K_T$  et de  $Z_0$  sont données dans le Tableau II-2.

$$
Cr(Ze) = 0.215 \times ln\left(\frac{8}{0.3}\right) = 0.706 \quad (II-5)
$$

#### **Intensité de la turbulence**

Dans ce cas  $Z_e > Z_{min}$ 

$$
Z_e = 8m > Z_{min} = 5m
$$

La valeur de  $Z_e$  est donnée par (II-3), et  $Z_{min}$  par le Tab II-5.

$$
I_V = \frac{1}{c_T (Ze) * ln(Ze/z_0)} \quad (Cf.\$2.4.2 \text{ du RNV2013})
$$

$$
I_V = \frac{1}{1 \times ln(8/0.3)} = 0.305
$$

Où la valeur de  $C_T$  est donnée par (II-2) et la valeur de  $Z_0$  dans le Tab II.2.

#### **Calculer les coefficients d'exposition**

D'après (II-4) on a :

 $c_e(Ze) = 1^2 \times 0.706^2 \times (1+7 \times 0.305)$  où la valeur de C<sub>r</sub> est donnée par (II-5)  $c_e(Ze) = 1,56$  (II-6)

#### **Pression dynamique de pointe**

La pression dynamique de pointe Qp(Ze), à la hauteur de référence Ze est donnée par Qp(Ze)=qréf ×Ce(Ze) **(Chapitre 2§2.3.1 RNV2013)**

 $Q_p = 375 \times 1,56$  où qréf est donnée par (II-1)  $Q_p = 585 N/m^2$  (II-7)

#### **Deuxième cas h=10.2 m**

h ≤ b 10.2 ≤ 44 m, donc d'après la Fig II-3 Ze=h=10.2m

Les valeurs de C<sub>r</sub>, Iv, Ce et Qp se calculent de la même manière que précédemment. Les résultats des deux cas sont résumés dans le Tableau II-3 ci-dessous :

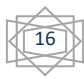

**Tableau II.3 : Valeurs des coefficients de la pression dynamique de pointe Qp.**

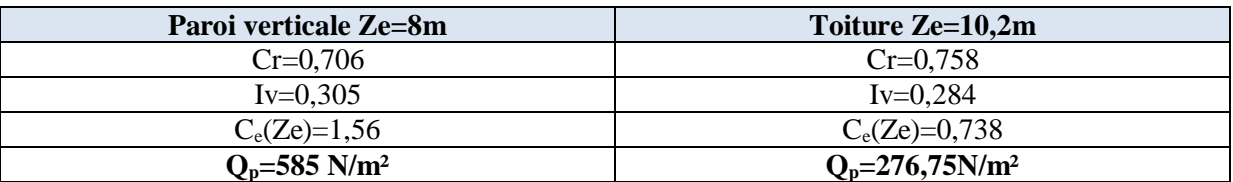

#### <span id="page-27-0"></span>**II.1.5.Calcul des coefficients de pression extérieure**

La détermination du coefficient de pression extérieure Cpe est faite pour chaque direction du vent et

pour chaque surface de la paroi considérée. Pour cela, on utilise les formules suivantes : **[R.N.V.13]**

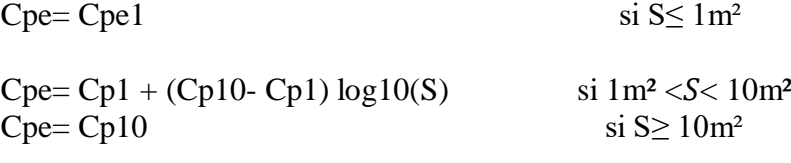

 **(Chapitre 5 §5.1.1.2 du RNV2013)**

S: est la surface chargée de la paroi considérée en m²

#### <span id="page-27-1"></span>**II.1.5.1.Vent perpendiculaire au long- pan direction V1 (Fig II.4)**

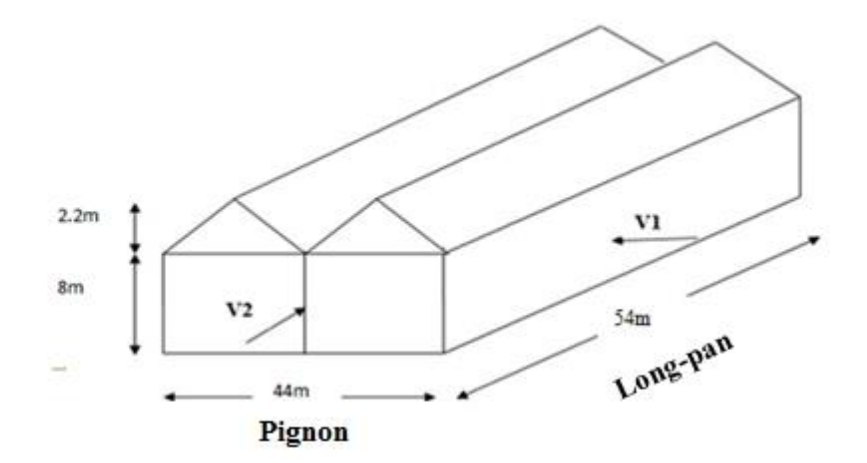

**Figure II.4: Schéma représentatif des deux directions du vent.**

17

#### **Parois verticales**

La hauteur considérée est 8m. Pour les parois verticales parallèles à V1, on a les dimensions suivantes :

h  $=8m$  b=54mm, d=44m

D'après **RNV2013** il faut vérifier :

 $e= min (b, 2h) = min (54m, 16m) \rightarrow e=16 m (II-5)$ 

Notre cas : ≺ **(Chapitre 5 Figure5.1 RNV2013)** D'après le **chapitre 5§5.1.2 Parois verticales RNV2013** il convient de diviser les parois verticales parallèles à V1 comme indique la **figure II.5 (figure 5.1 du RNV2013)(Annexe 4)**

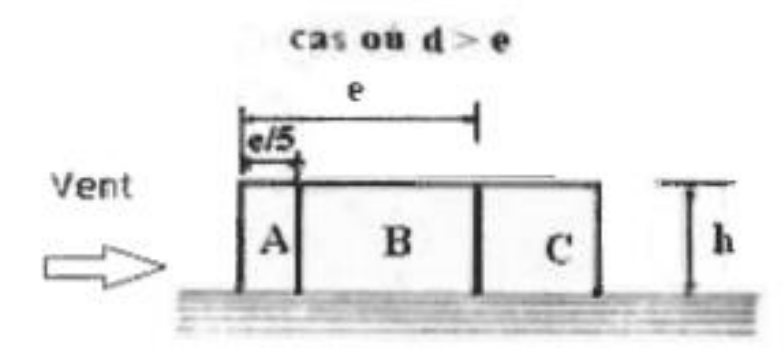

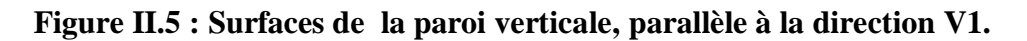

La figure montre 3 zones partage la paroi verticale A,B,C

h  $=8m$  b=54mm, d=44m

Zone A :  $e/5 = 16/5 = 3,2m$ 

Zone B : e-(e/5) =  $16-(16/5)=12,8m$ 

Zone C : d-e= 44-16=28m

Les parois perpendiculaires à V1, appelées zones C et D ne sont pas divisées.

- On calcul les surfaces des 3 zones pour tirer la valeur de Cpe
- $\triangleright$  Si la surface de la zone est superieure à 10m<sup>2</sup>, elle sera égale à Cp10 (Cpe= Cp10)  **(Chapitre 5 §5.1.1.2 RNV2013)**

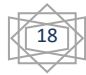

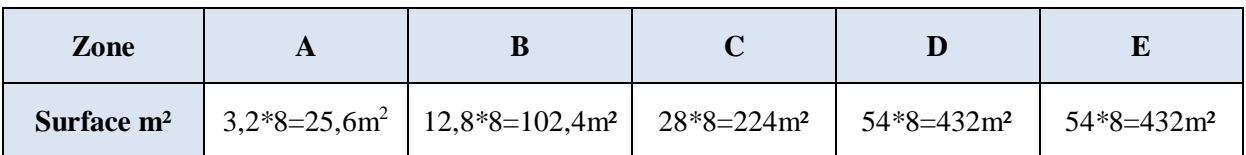

#### **Tableau II.4 : surfaces de la paroi verticale V1 (θ=0°).**

 $\triangleright$  On observe dans le Tab II.5 que toutes les surfaces sont plus grandes que 10 m<sup>2</sup>, donc Cpe=Cp10.

Ces dimensions sont représentées sur la Figure II.6.

#### **Tableau II.5 : Valeurs des coefficients de la pression extérieure sur la paroi verticale, direction V1.**

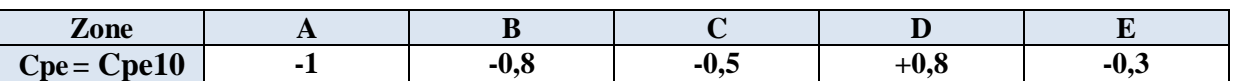

Les valeurs de Cpe10 pour les différentes zones sont données par le RNV2013 (Annexe4, Chapitre 5 §5.1.1.2 du RNV2013)

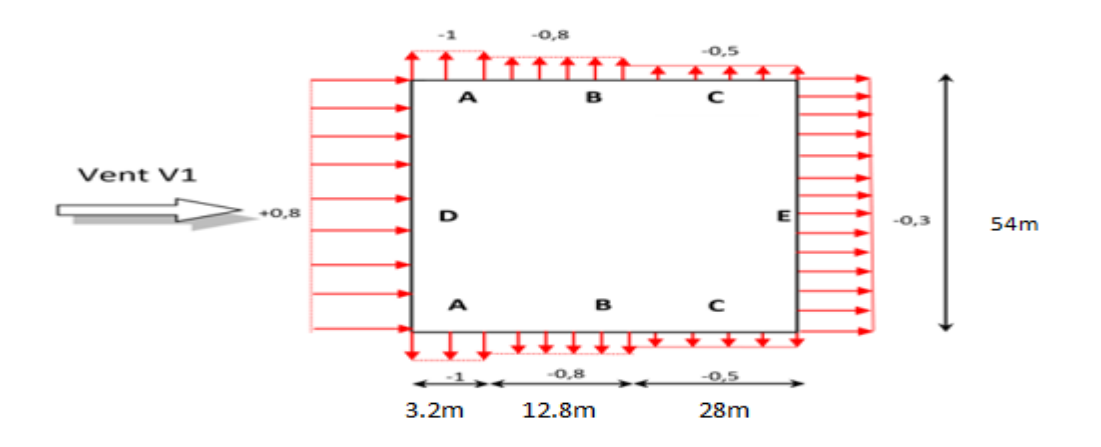

**Figure II.6 : Valeurs de Cpe sur la paroi verticale direction V1.**

#### **Toiture**

h =10,2m, b=54m, d=44m,

α= 11,30°

**e=20,4 m** e = min (b, 2h) **(Chapitre 5 Figure 5.1 RNV2013)** 

Notre cas : ≺ **(Chapitre 5 Figure5.1 RNV2013) (Annexe 5)**

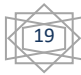

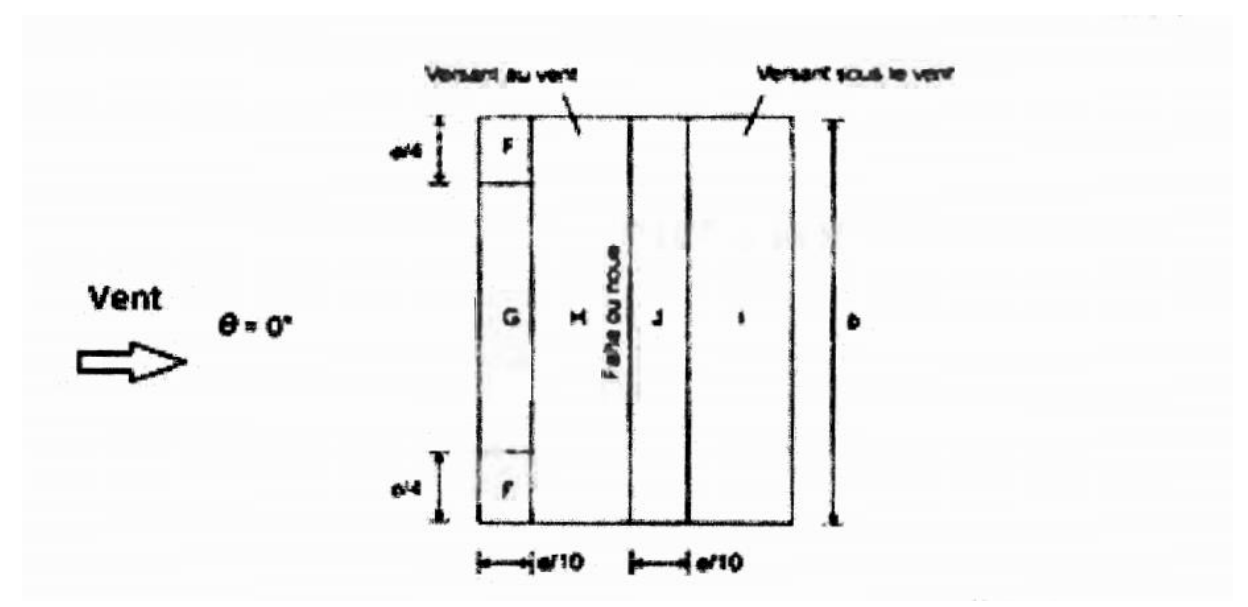

**Figure II.7: légende pour la toiture direction V1.**

D'après RNV 2013 **(Chapitre 5 figure 5.4 du RNV2013) la figure II.7** montre les zones pour la toiture direction du vent V1 perpendiculaire au long- pan.

On calcule les dimensions des zones F, G, H, J, I tel que :

Zone F :  $e/4 = 20,4/4 = 5,1m$ 

 $e/10 = 20,4/10= 2,04m$ 

Zone G : =  $54-2(20,4/4)=43,8$  m

Zone H : d-e/10= 44-2,04=41,96m

Zone I: d-e/10= 44-2,04=41,96m

Zone J : e/10= 2,04m

Ces dimensions sont représentées sur la Figure II.8.

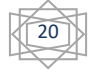

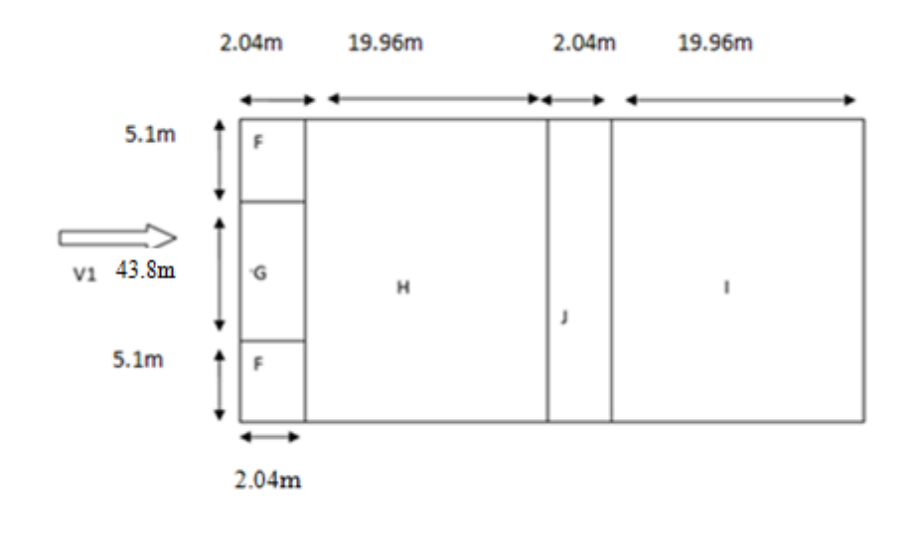

**Figure II.8 : Dimensions des zones de la toiture, direction V1.**

 La valeur de **Cpe** pour α= 11,30° s'obtient par interpolation linéaire entre la valeur de Cpe pour α =5°et la valeur de Cpe pour α= 15° **(Chapitre 5§tableau 5.4 RNV2013)**

Interpolation linéaire : f(x) = (x<sub>0</sub>) +  $\frac{(f(x1)-f(x0))}{x1-x0}$ . (x-x<sub>0</sub>)

**Pour α=11,30°**

$$
(\alpha=11,30^\circ)=Cp_e~(\alpha=5^\circ)+\frac{\text{Cpe}~(\alpha=15^\circ)-(\text{Cpe}~\alpha=5^\circ)}{15-5}~.~(11,30-5)
$$

On calcule les surfaces des 3 zones pour tirer la valeur de Cpe

 $\triangleright$  Si la surface de la zone est superieur à 10m<sup>2</sup> sera égale à Cp10 (Cpe= Cp10) **(Chapitre 5 §5.1.1.2 RNV2013)**

| Zone         |                            | Uт                                 | Н                                      |                                      | $\bullet$                          |
|--------------|----------------------------|------------------------------------|----------------------------------------|--------------------------------------|------------------------------------|
| Surface $m2$ | $5,1*2,04=10,4$<br>$04m^2$ | 43,8*2,04=89,<br>352m <sup>2</sup> | 41,96*54=226<br>5,84<br>m <sup>2</sup> | $41,96*54=226$<br>5,84m <sup>2</sup> | $54*2,04=110,1$<br>6m <sup>2</sup> |

**Tableau II.6 : Toiture direction V1**

On observe dans le Tab II.6 que toutes les surfaces sont plus grandes que  $10 \text{ m}^2$ , donc Cpe=Cp10.

21

| Zone        | Cpe=Cp <sub>10</sub> ( $\alpha$ = 5°) | Cpe= Cp <sub>10</sub> ( $\alpha$ = 11,30°) | Cpe= Cp <sub>10</sub> ( $\alpha$ = 15°) |
|-------------|---------------------------------------|--------------------------------------------|-----------------------------------------|
| F           | $-1,7$                                | $-1,196$                                   | $-0,9$                                  |
|             | $+0,0$                                | $+0,126$                                   | $+0,2$                                  |
| G           | $-1,2$                                | $-0,948$                                   | $-0,8$                                  |
|             | $+0,0$                                | $+0,126$                                   | $+0,2$                                  |
| H           | $-0.6$                                | $-0,411$                                   | $-0,3$                                  |
|             | $+0,0$                                | $+0,126$                                   | $+0,2$                                  |
| I           | $-0,6$                                | $-0,474$                                   | $-0,4$                                  |
|             |                                       | $-0,222$                                   | $+0,0$                                  |
| $\mathbf J$ | $+0,2$                                | $-0,556$                                   | $-1$                                    |
|             | $-0,6$                                | $-0,222$                                   | $+0,0$                                  |

**Tableau II.7 : Valeurs du coefficient de la pression extérieure sur la toiture, direction V1.(Annexe 6)**

Les valeurs de Cpe pour  $\alpha = 5$  deg et  $\alpha = 15$  deg dans le Tab II.7 sont tirées du chapitre 5 Tableau 5.4 (Annexe 6 RNV 2013)

#### **Parois verticales perpendiculaires à V2 (Vent perpendiculaire au pignon) : (Figure II.4)**

h =8m b=44 m, d=54m. On a :

 $e = min (b, 2h) = min (44m, 16m) \rightarrow e=16 m$ Notre cas : e < **(Chapitre 5 Figure5.1 RNV2013)**

D'après le **chapitre 5§5.1.2 Parois verticales RNV2013** il convient de diviser les parois comme indique la **figure II.5 (figure 5.1 RNV2013) (Annexe 4)**

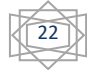

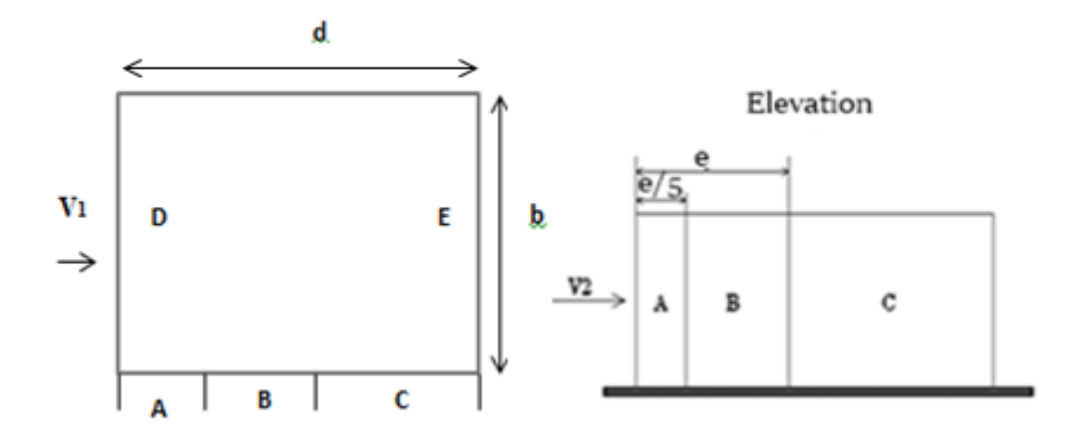

**Figure II.9 : Zones de partage de la paroi verticale, direction V2.**

On calcule les surfaces des 3 zones pour tirer la valeur de Cpe

 $\triangleright$  Si la surface de la zone est superieur à 10m<sup>2</sup> sera égale à Cp<sub>10</sub> (Cpe= Cpe10)  **(Chapitre 5 §5.1.1.2 RNV2013)**

 $\triangleright$  Les parois D et E perpendiculaires à V2 ne sont pas partagées  **(Chapitre 5 fig 5.1 RNV2013)**

Zone A :  $e/5 = 16/5 = 3,2m$ 

Zone B : e-(e/5) =  $16,2-(16/5)=12,8m$ 

Zone C : d-e= 54-16=38m

Ces dimensions sont représentées sur la Figure II.11.

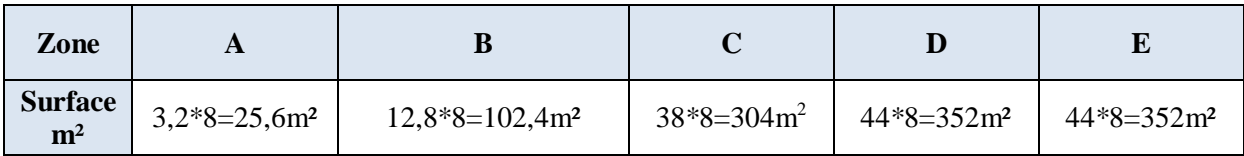

#### **Tableau II.8 : surfaces de la paroi verticale, direction V2.**

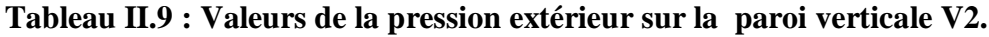

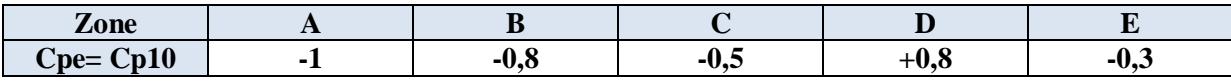

Les valeurs de Cp10 pour les différentes zones sont données (Annexe 4, chapitre 5 RNV2013)

23

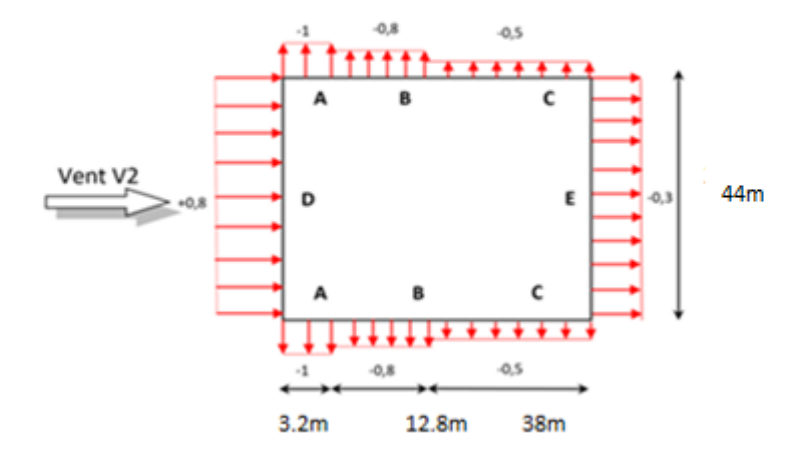

**Figure II.10 : Valeurs de Cpe sur la paroi verticale, direction V2.**

#### **V2 toiture**

h =10,2m, b=44m, d=54m,

 $\alpha=11,30^\circ$ 

**e=20,4 m** e = min (b, 2h) **(Chapitre 5 Figure5.1 RNV2013)**

D'après RNV 2013 **(Chapitre 5 du figure 5.4) la figure II.12** montre les zones pour la toiture direction du vent perpendiculaire au pignon **(Annexe 5)**

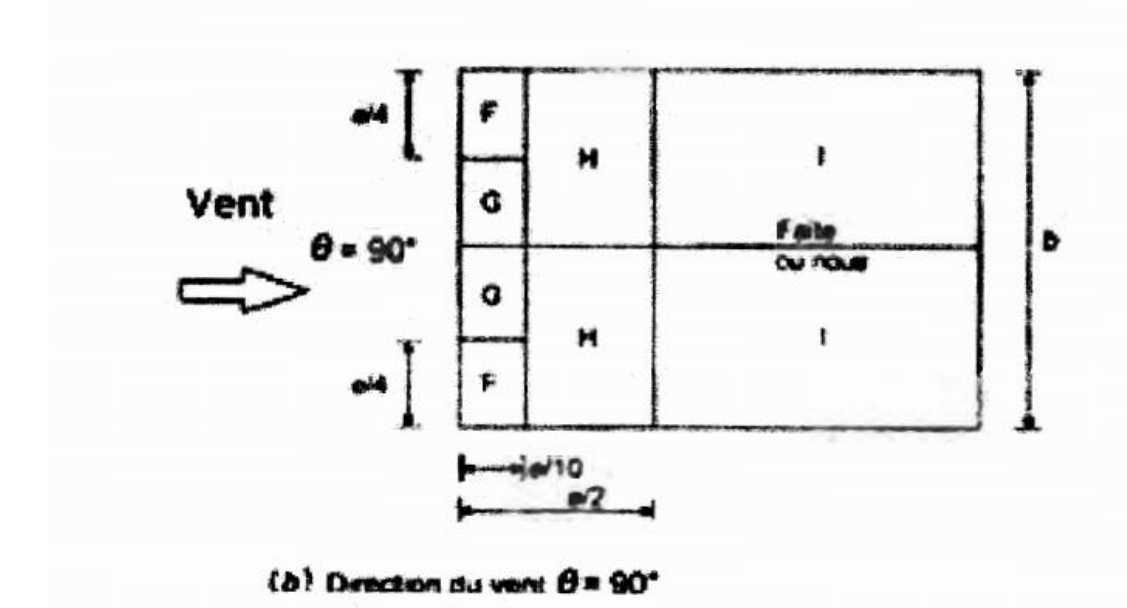

**Figure II.11: Zones de partage de la toiture, direction V2.**

24

On calcule les dimensions des zones F,G,H,I afin d'en déduire les valeurs de Cpe.

Zone F :  $e/4 = 20,4/4 = 5,1m$ 

 $e/10 = 20,4/10=2,04m$ 

Zone G : =  $(44-2(20,4/4))/2=16,9m$ 

Zone H : e/2-e/10= 10,2-2,04=8,16m

Zone I : d-e/2= 54-10,2=43,8m

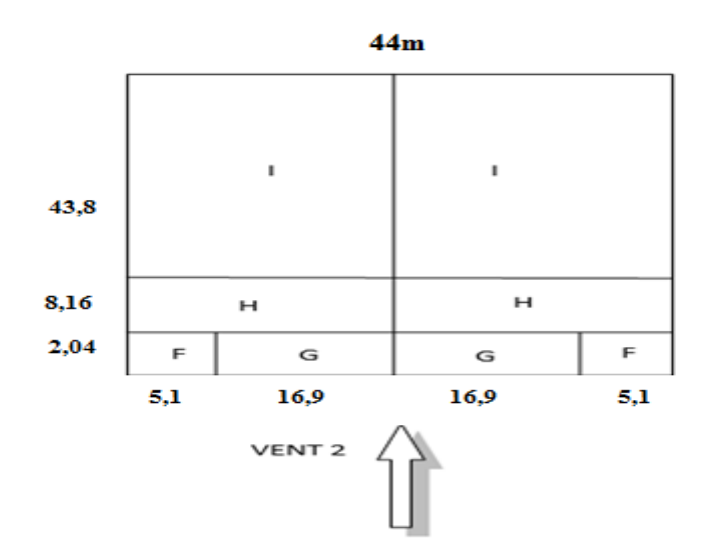

**Figure II.12: Dimensions des zones de la toiture, direction V2.**

 $\triangleright$  La valeur de **Cpe** pour  $\alpha$ = 11,30° s'obtient par interpolation linéaire entre la valeur de Cpe pour α =5°et la valeur de Cpe pour α= 15°**(Chapitre 5§tableau 5.4 RNV2013)**

Interpolation linéaire : 
$$
f(x) = (x_0) + \frac{(f(x_1) - f(x_0))}{x_1 - x_0}
$$
.  $(x - x_0)$ 

Pour  $\alpha=11,30^\circ$ 

$$
(\alpha=11,30^{\circ})=Cp_e(\alpha=5^{\circ})+\frac{cpe(\alpha=15^{\circ})-(cpe\alpha=5^{\circ})}{15-5}\times(11,30-5)
$$

- On calcule les surfaces des 3 zones pour tirer la valeur de Cpe
- $\triangleright$  Si la surface de la zone est superieur à 10m<sup>2</sup> sera égale à Cp<sub>10</sub> (Cpe= Cpe10)

#### **(Chapitre 5 §5.1.1.2 RNV2013)**

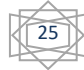

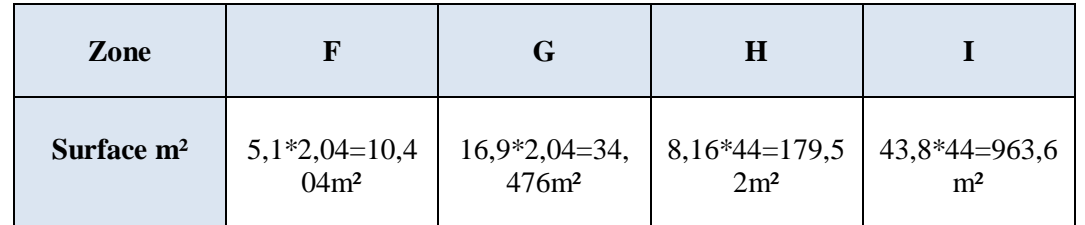

**Tableau II.10 : les surfaces des zones chargées de la toiture cas de vent dans le sens V2.** 

On observe dans le Tab II.8 que toutes les surfaces sont plus grandes que  $10 \text{ m}^2$ , donc Cpe=Cp10.

#### **Tableau II.11 : Valeurs des coefficients de la pression extérieure sur la toiture,**

#### **direction V2.**

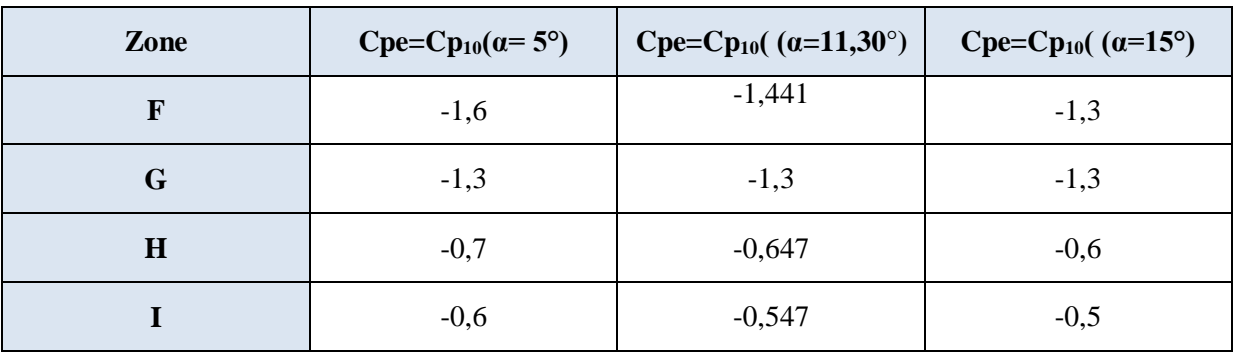

#### **(Chapitre 5§tableau 5.4 RNV2013)(Annexe 6)**

<span id="page-36-0"></span>Les valeurs de Cpe pour  $\alpha = 5$  deg et  $\alpha = 15$  deg dans le Tab II.11sont tirées du chapitre 5 Tableau 5.4 (Annexe 4 RNV 2013)

#### **II.1.6.Détermination des coefficients de pression intérieure Cpi**

On suppose que toutes les ouvertures sont ouvertes **(Figure II.2).** Dans cas, on ne différencie pas entre paroi verticale et toiture.

Le coefficient de pression intérieure **(Chapitre 5.§5.2.2.2 RNV 2013)** Cpi est déterminé à partir de **la figure 5.14 du RNVA 2013.** Avec : (h) la hauteur du bâtiment, (d) sa profondeur et μ<sup>p</sup> l'indice de perméabilité donné par **(Chapitre 5.§5.2.2.2 RNV 2013)**

 $\mu_p = \frac{\sum dessurfacesdesouverturesouCpe \le 0}{\sum dessurfacesdetouteslesouvertures}$ 

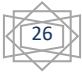

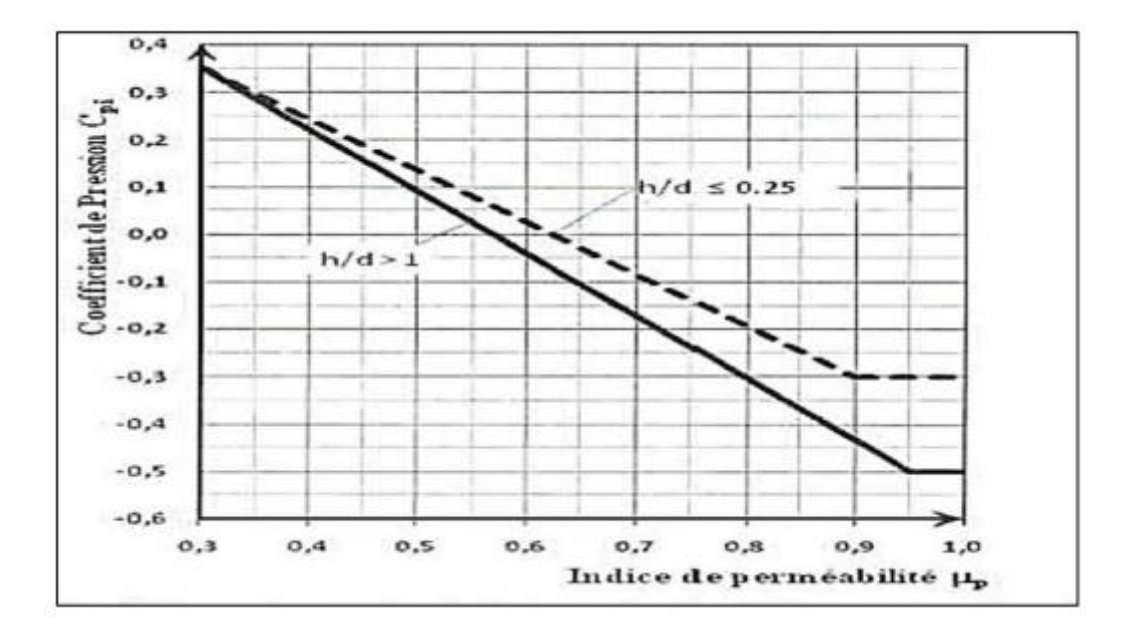

#### **Figure II.13: coefficient de pression intérieure Cpi sans face dominante (Figure 5.14 du RNVA 2013).**

#### <span id="page-37-0"></span>**II.1.6.1.Cas du vent perpendiculaire au long pan (sens V1)**

D'après Tab II.5, les zones A,B,C et E ont un Cpe<0. La face E du long-pan (Figure II-2) contient 7 fenêtres 2× 1 et 2 portes 2× 2. Les faces A, B, et C du pignon contiennent 4 portes 4× 4 (Fig II.1, 2 à l'avant et 2 à l'arrière). Pour calculer les surfaces de toutes les ouvertures, il faut tenir compte de celle de la zone D, qui sont les mêmes de que celles de E. On obtient :

$$
\mu p = \frac{4 \times (4 \times 4) + (2 \times 2 \times 2) + (7 \times 2 \times 1)}{4 \times (4 \times 4) + 2[(2 \times 2) \times 2 + (7 \times 2 \times 1)]} = 0,796 \cong 0,80
$$

On a :

 $\boldsymbol{h}$  $\frac{h}{d} = \frac{10.2}{44}$ 44 = 0,23 < 0,25 Donc Cpi= - 0,2 d'après **la Figure II.4**

<span id="page-37-1"></span>h :la hauteur totale

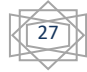

#### **II.1.6.2.Cas de vent perpendiculaire au pignon (sens V2)**

<span id="page-38-0"></span>En procédant de la même manière que pour le sens V1, on obtient :

 $μp = \frac{4 \times (2 \times 2) + 2 \times (7 \times 2 \times 1) + 2 \times (4 \times 4)}{4 \times (4 \times 4) + 2 \times (2 \times 2) \times 2 + (7 \times 2 \times 4) + 2 \times (4 \times 4)}$  $\frac{\frac{4\times(2\times2)+2\times(\sqrt{2\times1})+2\times(4\times4)}{4\times(4\times4)+2[(2\times2)\times2+(7\times2\times1)]}} = 0,703$ 

 $On a.$ 

h :la hauteur totale

d=44m est la dimension de la paroi parallèle au vent figure II.4

 $\boldsymbol{h}$  $\frac{h}{d} = \frac{10.2}{54}$ 54 =0,19< 0,25 D'après **la figure 5.14 de RNVA 2013** Donc Cpi= - 0,1

d=54m est la dimension de la paroi parallèle au vent figure II.4

#### **II.1.6.3.Calcul de la pression aérodynamique**

Après avoir calculé les valeurs de Cpe et Cpi dans les deux directions du vent V1 **(**vent perpendiculaire au long-pan) et V2 **(**vent perpendiculaire au pignon) pour les parois verticales ainsi que pour les toitures, on peut calculer la pression aérodynamique.

D'après le règlement **RNVA2013**, les pressions aérodynamiques Qj sont calculées par la formule suivante :

Qj= Qp× [Cpe-Cpi] (N/m²) **(RNVA2013 Chap 2, formule 2.6)**

**Vent perpendiculaire au long pan (sens V1) (ouvertures entièrement ouvertes)**

#### **Parois verticale**

**Qp=585 N/m<sup>2</sup> (Tab II.3)**

#### **Tableau II.12 : Valeurs de la pression aérodynamique sur les parois Verticales, cas de vent dans le sens V1**

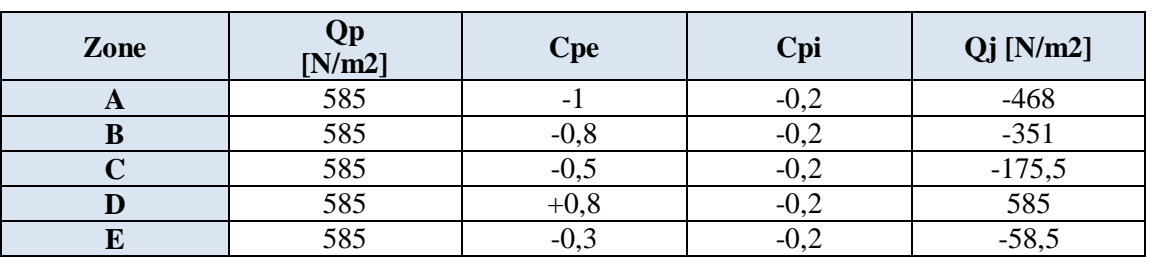

#### Qj= Qp× [Cpe-Cpi] (N/m²) **(RNVA2013 Chap 2, formule 2.6)**

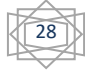

#### **Toiture**

#### **Tableau II.13 : valeurs de la pression aérodynamique sur la toiture, cas de vent dans le sens V1.**

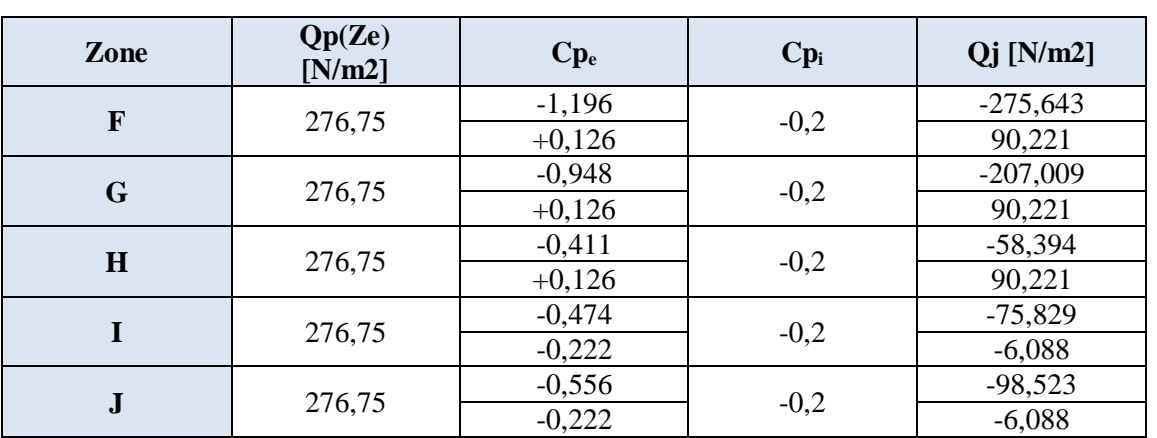

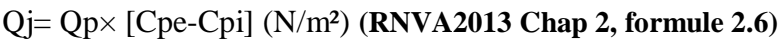

#### <span id="page-39-0"></span>**II.1.6.4.Vent perpendiculaire au pignon (sens V2)( ouvertures entièrement ouvertes)**

#### **Parois verticales :**

#### **Tableau II.14 : valeurs de la pression aérodynamique sur les parois Verticales, cas de vent dans le sens V2.**

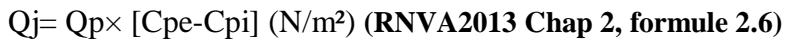

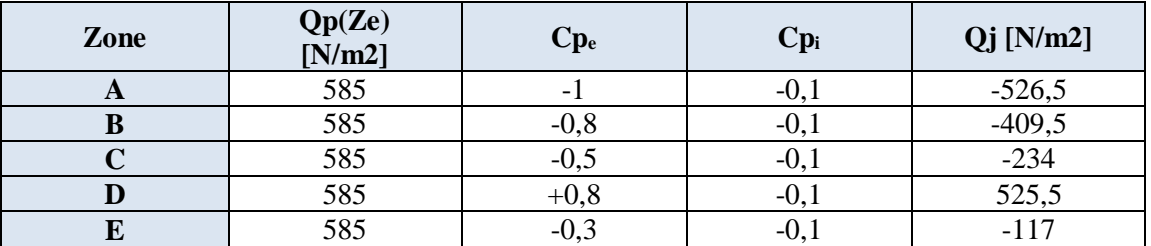

#### **Toiture**

#### **Tableau II.15 : valeurs de la pression aérodynamique sur la toiture, cas de vent dans le sens V2.**

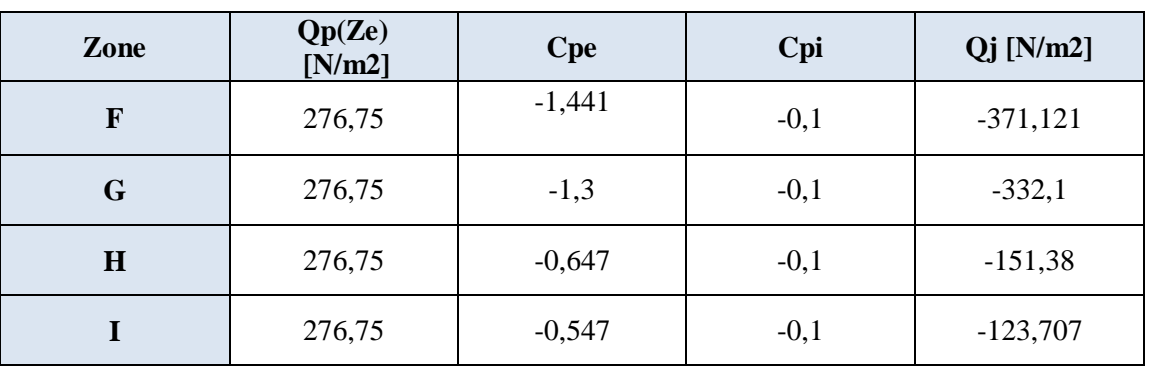

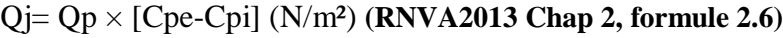

#### <span id="page-40-0"></span>**II.2.Action de la neige selon RNV2013**

#### <span id="page-40-1"></span>**II.2.1.Introduction**

La charge caractéristique de la neige par unité de surface  $S_i$  en projection horizontale de toiture ou toute autre surface soumise à l'accumulation de la neige s'obtient par la formule suivante :

$$
S_i = \mu_i \, Sk \, (\S \, 3.1.1. RNV \, 2013)
$$

- Sk : est la charge de la neige sur le sol, en fonction de l'altitude et de la zone de neige. Dans notre cas l'altitude H est de 250 m.
- µ<sup>i</sup> : est un coefficient d'ajustement des charges, en fonction de la forme de toiture.

#### <span id="page-40-2"></span>**II.2.2. Influence de l'altitude**

La valeur de  $S_k$  en daN / m<sup>2</sup> est déterminée par les lois de variation suivantes en fonction de l'altitude H ([en m] par rapport au niveau de la mer) du site considéré :

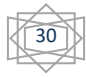

#### **Tableau II.16 : Charge de la neige sur le sol dans chaque zone. (§ 4.2.RNV 2013)**

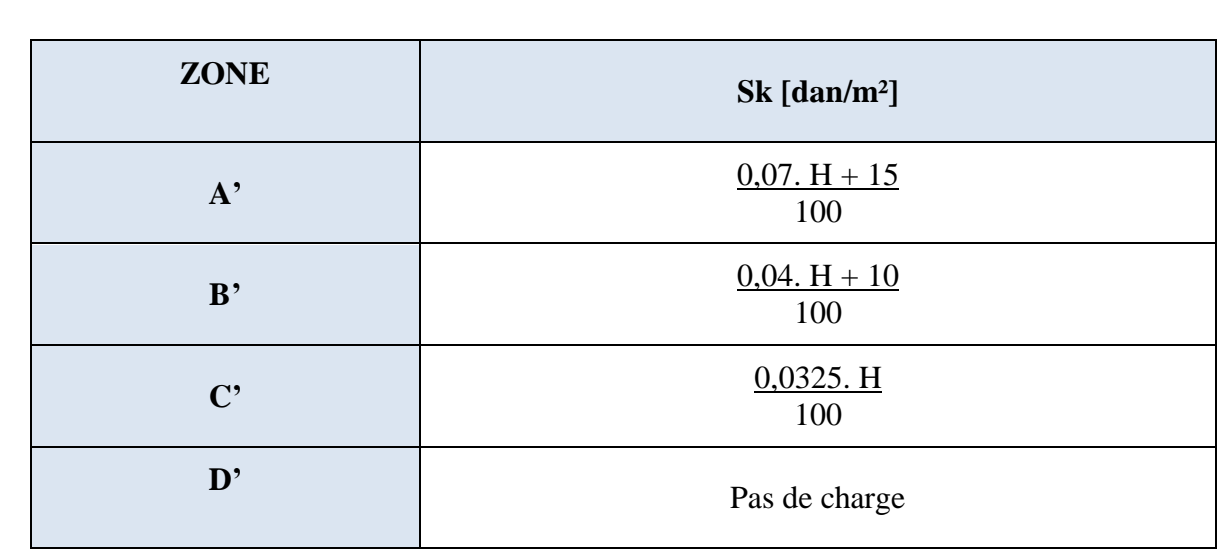

#### **(Annexe 8)**

#### <span id="page-41-0"></span>**Remarque :**

Dans le RNV 2013 Annexe 8 les zones correspondantes sont notées A,B, C et D

#### **II.2.3.Toitures à versants multiples (Fig II.15)**

Les coefficients de forme des toitures à versants multiples sont donnés par le Tab II.17 (**tableau3 RNV2013)**

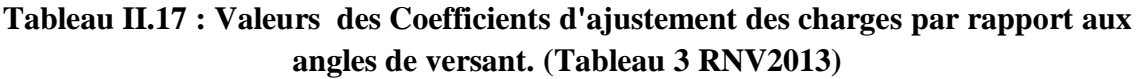

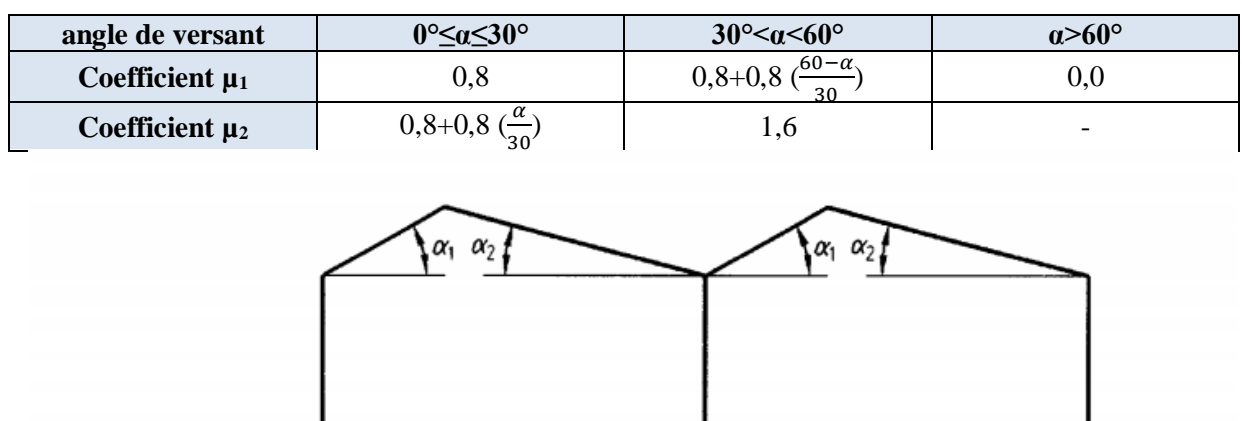

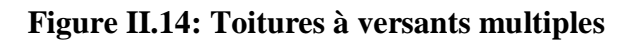

31

#### <span id="page-42-0"></span>**II.2.4.Calcul des charges de neige sur la toiture**

Le projet est implanté dans la Wilaya de BLIDA sur une altitude de 250m par rapport au niveau de la de la mer, classée en Zone B selon le **RNV 2013.(Annexe 7)**

 $S_k = \frac{0.04 \times H + 10}{100}$  $\frac{1 \times H + 10}{100} = \frac{0.04 \times 250 + 10}{100}$  $\frac{(250+10)}{100}$  = 0,2 (**Tab II.16**)

Le coefficient d'ajustement des charges considéré est donné comme suit :

<span id="page-42-1"></span>**α=11,30° Donc µ1=0,8** (**TabII.17)**

#### **II.2.4.1.Calcul de la charge de la neige**

 $S_1 = \mu_1 \times Sk = 0$ ,  $8 \times 0.2 = 0.16kN/m^2$ .

 $\mu_2 = 0,8+0,8(\frac{\alpha}{30})$  (TabII.17)

 $-\mu_2 = 0.8 + 0.8 \left( \frac{11,30}{30} \right) = 1,10$ 

 $S_2 = \mu_2 \times Sk = 1$ ,  $10 \times 0$ ,  $2 = 0,22kN/m^2$ .

#### <span id="page-42-2"></span>**II.3.Calcul de la force de frottement (vent V2 perpendiculaire au pignon) (RNV2013- Chapitre 2. § 1.4)**

#### <span id="page-42-3"></span>**II.3.1.Introduction**

Dans le cas des structures allongées ou élancées, on tient compte d'une force complémentaire due aux frottements qui s'exercent sur les parois parallèles à la direction du vent dans le cas où l'une des conditions suivantes est vérifiée **(Chapitre 2§2.6.2 RNV2013)**

$$
\frac{d}{b} \ge 3 \quad \text{Ou} \quad \frac{d}{h} \ge 3
$$

Avec :

- : Dimension (en m) de la construction parallèle au vent.
- : Dimension (en m) de la construction perpendiculaire au vent.
- h : Hauteur (en m) de la construction.

 $\boldsymbol{d}$  $\frac{d}{h} = \frac{54}{10}$  $\frac{34}{10,2} = 5,3 \geq 3$ 

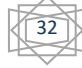

L'une des conditions est vérifiée. Il y a lieu de considérer les forces de frottement. La force de frottement  $F_{fr}$ , est donnée par la formule suivante :

 $F_{fr} = \sum (Qp \times C_{fr} \times S_{fr})$  (Chapitre 2§2.6.2 RNV2013) **(II-12)** 

Où :

Qp: (daN/m²) est la pression dynamique du vent à la hauteur h considérée.

 $S_{fr}$ : (m<sup>2</sup>) est l'aire de l'élément de surface considéré.

 $C_{fr}$ : est le coefficient de frottement pour l'élément de surface considérée.

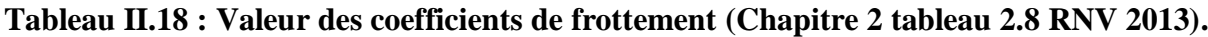

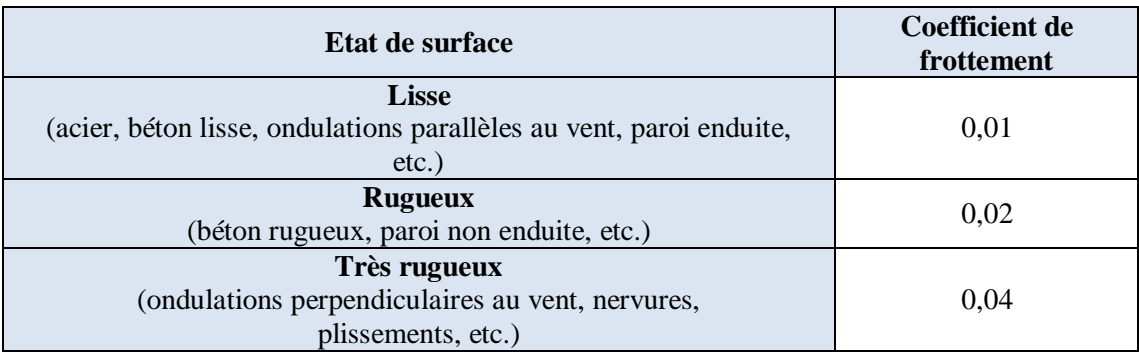

On prendra dans notre cas au niveau des parois verticales dont les ondulations sont perpendiculaires à la direction du vent.

Donc  $C_{fr} = 0.04$  (**Tab II.18**)

#### **II.3.2.Vent perpendiculaire au pignon**

La force de frottement sera donc :

#### **Pour la toiture :**

L'équation (II-12) donne :

$$
F_{fr} = 27{,}675 \times 0{,}04 \times (54 \times 11{,}21 \times 2) = 1340{,}22daN
$$

Avec Qp: la pression dynamique de la toiture =27,675 daN/m² (Tableau II.3)

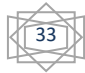

#### **Parois verticales :**

Donc on suppose que la surface est un rectangle de section 54×8m²

$$
F_{fr} = 58.5 \times 0.04 \times (54 \times 2 \times 8) = 2021.76 \, \text{daN}
$$

Avec Qp: la pression dynamique de la paroi verticale=58,8 daN/m² (Tableau II.3)

#### **La force de frottement totale :**

$$
F_{fr} = 1340,22 + 2021,76 = 3361,98 \, daN
$$

#### **II.3.3.Vent perpendiculaire au long-pan**

La force de frottement sera donc :

#### **II.3.3.1.Pour la toiture**

$$
F_{fr} = 27,675 \times 0,04 \times \left(\frac{22 \times 2.2}{2} \times 2\right) = 53,57 \, daN
$$

Avec Qp: la pression dynamique de la toiture =27,675 daN/m² (Tableau II.3)

#### **II.3.3.2.Parois verticales**

$$
F_{fr} = 58.5 \times 0.04 \times (44 \times 2 \times 8) = 1647.36 daN
$$

Avec Qp: la pression dynamique de la paroi verticale=58,8 daN/m² (Tableau II.3)

#### **II.3.3.2.La force de frottement totale**

$$
F_{fr} = 993,64 + 1647,36 = 2641 \, d\text{a} \times F_{fr} = 53,57 + 1647,36 = 1700,93 \, d\text{a}
$$

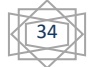

# **Conclusion générale**

#### **Conclusion générale**

Notre projet nous a permis de calculer les charges climatiques pour un hangar en charpente métallique et en suivant le règlement RNV2013. C'est une étape importante dans le processus d'étude et de conception de la structure, qui permet la vérification de la résistance de la structure. Cette vérification fera l'objet d'un prochain travail.

Ce travail nous a également permis de mettre en pratique, les connaissances acquises durant le cursus universitaire dans le domaine du génie mécanique et en particulier en charpente métallique.

#### **Bibliographie**

#### **1. Documents techniques réglementaire :**

[1] Règlement Neige et Vent (R.N.V. 2013) [D.T.R. C2-4.7) ; 2013

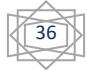

#### **ANNEXE 1**

DTR C 2-4.7 Actions du Vent Annexe 1: Zones de vent

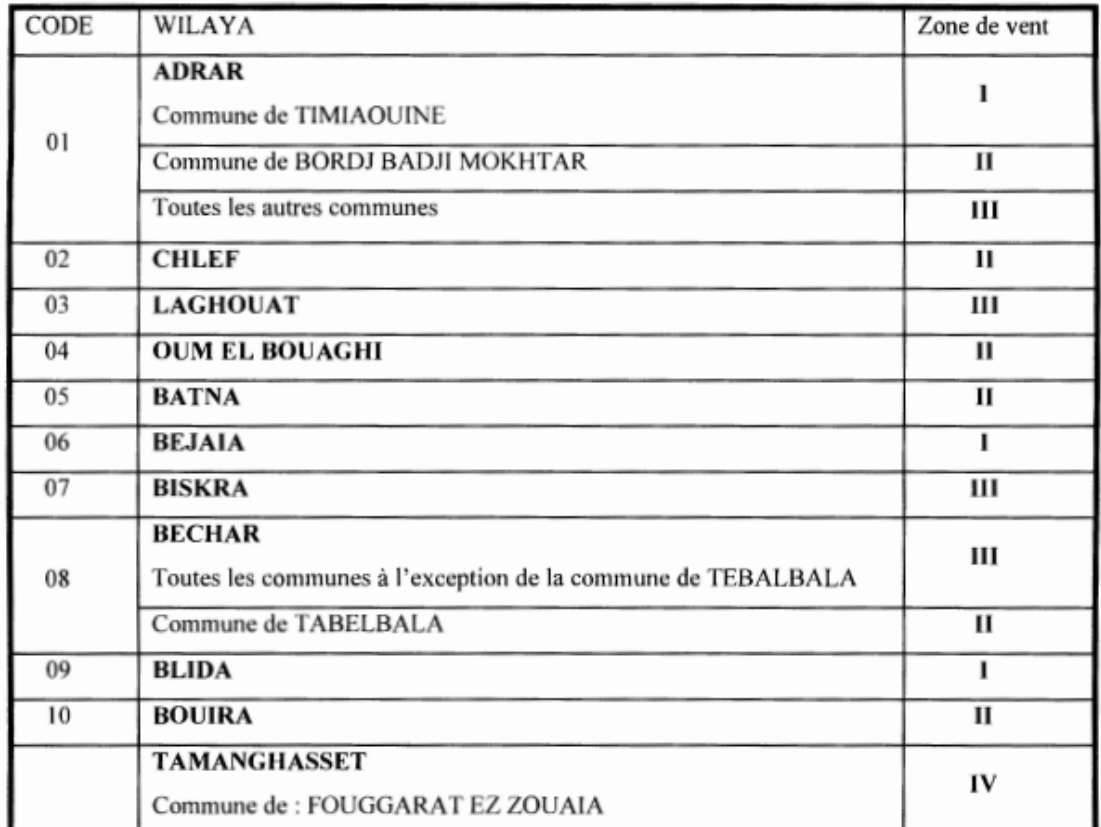

qref (en N/m<sup>2</sup>) est la pression dynamique de référence donnée par le tableau 2.2 en fonction de la zone de vent (Cf. annexe 1);

Ce est le coefficient d'exposition au vent (Cf. §2.4) ;

ze (en m) est la hauteur de référence donnée en 2.3.2 :

| Zone | <b>q</b> réf<br>(N/m <sup>2</sup> ) |  |  |  |
|------|-------------------------------------|--|--|--|
|      | 375                                 |  |  |  |
|      | 435                                 |  |  |  |
| Ш    | 500                                 |  |  |  |
|      | 575                                 |  |  |  |

Tableau 2.2 : Valeurs de la pression dynamique de référence

38

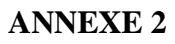

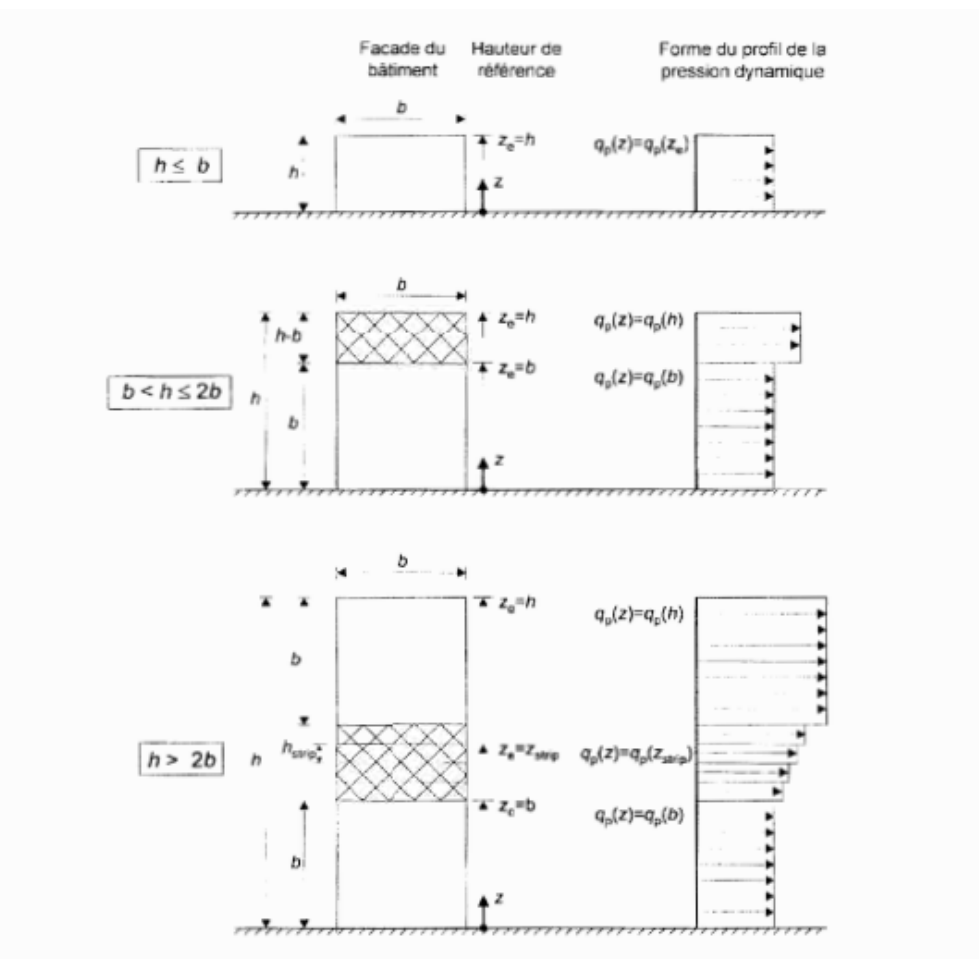

Figure 2.1 : Hauteur de référence ze et profil correspondant de la pression dynamique

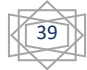

 $\epsilon = \epsilon$  $\omega$ DTR C 2-4.7 Actions du Vent

Chapitre 2: Bases de calcul

| Catégories de terrain                                                                                                    | $K_T$ | Zø<br>(m) | Zmin<br>(m) | ε    |
|----------------------------------------------------------------------------------------------------|-------|-----------|-------------|------|
| Mer ou zone côtière exposée aux vents de mer                                                                                                    | 0.156 | 0.003     |             | 0.38 |
| Lacs ou zone plate et horizontale à végétation<br>négligeable et libre de tous obstacles.                                                                                                    | 0.170 | 0.01      |             | 0,44 |
| Zone à végétation basse telle que l'herbe, avec ou non<br>quelques obstacles isolés (arbres, bâtiments) séparés les<br>uns des autres d'au moins 20 fois leur hauteur.                                              | 0,190 | 0,05      | 2           | 0,52 |
| Ш<br>Zone à couverture végétale régulière ou des bâtiments,<br>ou avec des obstacles isolés séparés d'au plus 20 fois<br>leur hauteur (par exemple des villages, des zones<br>suburbaines, des forêts permanentes). | 0.215 | 0,3       | 5           | 0.61 |
| Zones dont au moins 15% de la surface est occupée par<br>des bâtiments de hauteur moyenne supérieure à 15 m.                                                                                                    | 0,234 |           | 10          | 0.67 |

Tableau 2.4 : Définition des catégories de terrain

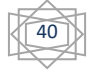

#### **ANNEXE 4**

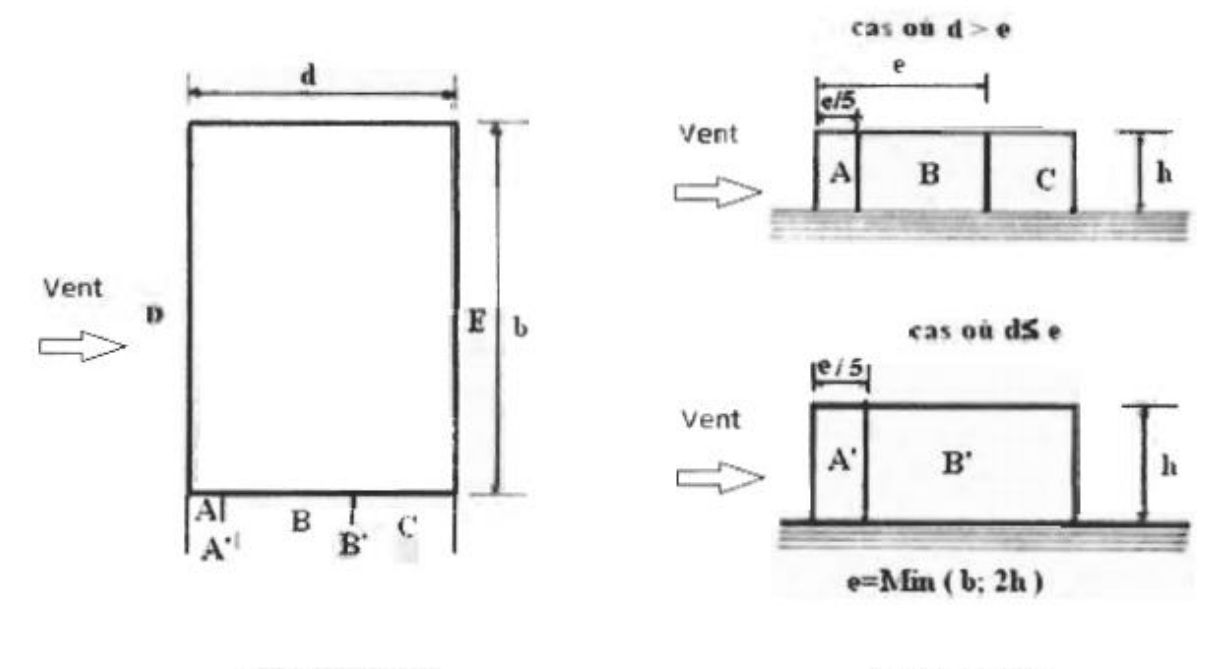

**VUE EN PLAN** 

**ELEVATION** 

Figure 5.1 : Légende pour les parois verticales

| Paroi latérale |            |             |             | Paroi au vent |                | paroi sous le vent |                 |            |            |
|----------------|------------|-------------|-------------|---------------|----------------|--------------------|-----------------|------------|------------|
| A, A           |            |             | <b>B. B</b> |               |                |                    |                 |            |            |
| $C_{pc,10}$    | $C_{pc,1}$ | $C_{pc,10}$ | $C_{101,1}$ | $C_{9k,16}$   | $C_{\rm pt,1}$ | $C_{pc,10}$        | $C_{\rm pol.1}$ | $C_{DC}10$ | $C_{pc,1}$ |
| $-1.0$         | $-1.3$     | $-0.8$      | $-1.0$      | $-0.5$        |                | $+0.8$             | $\Omega$        | $-0.3$     |            |

Tableau 5.1 : C<sub>pe</sub> pour les parois verticales de bâtiments à base rectangulaire

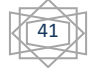

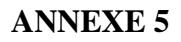

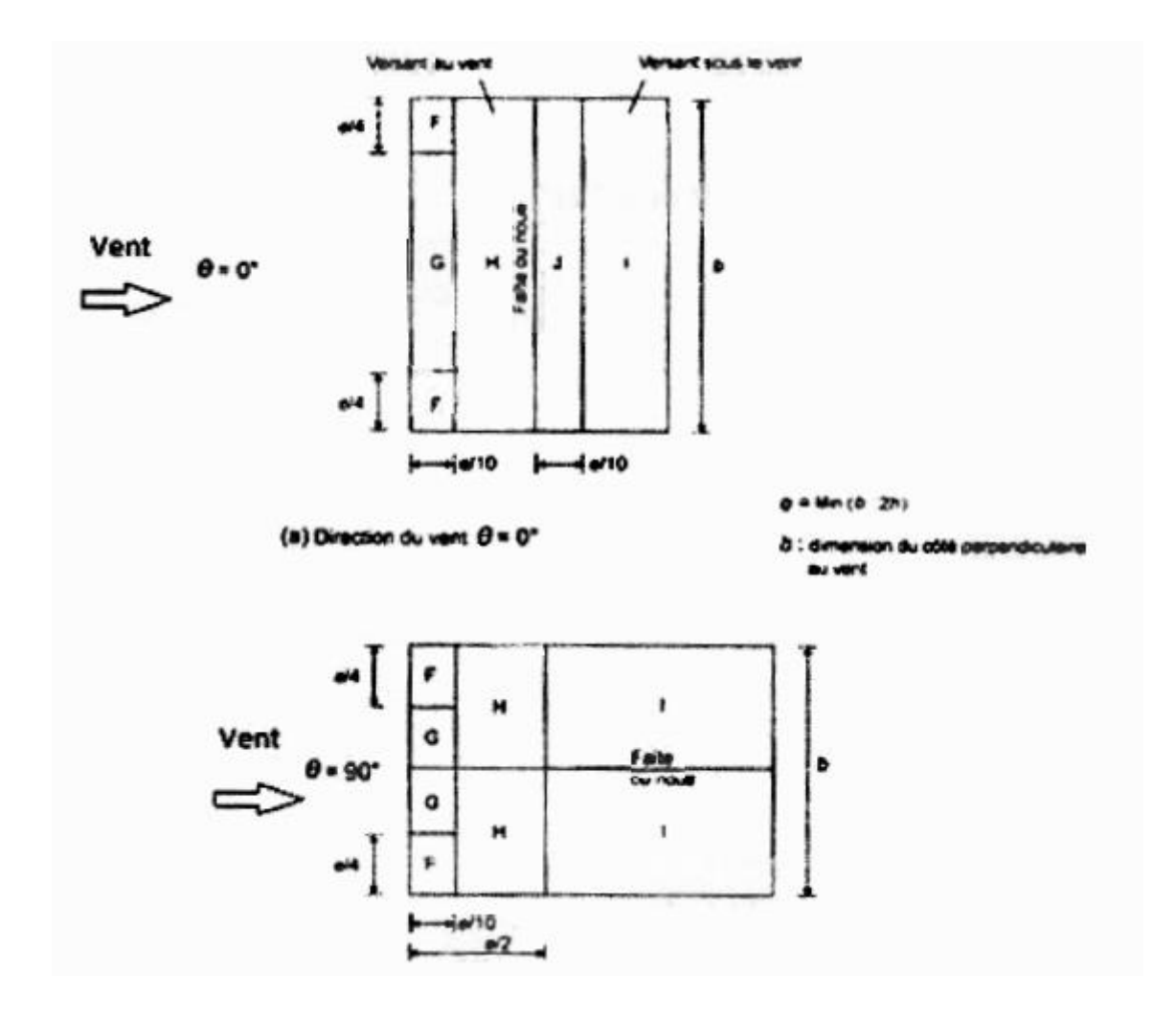

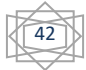

#### **ANNEXE 6**

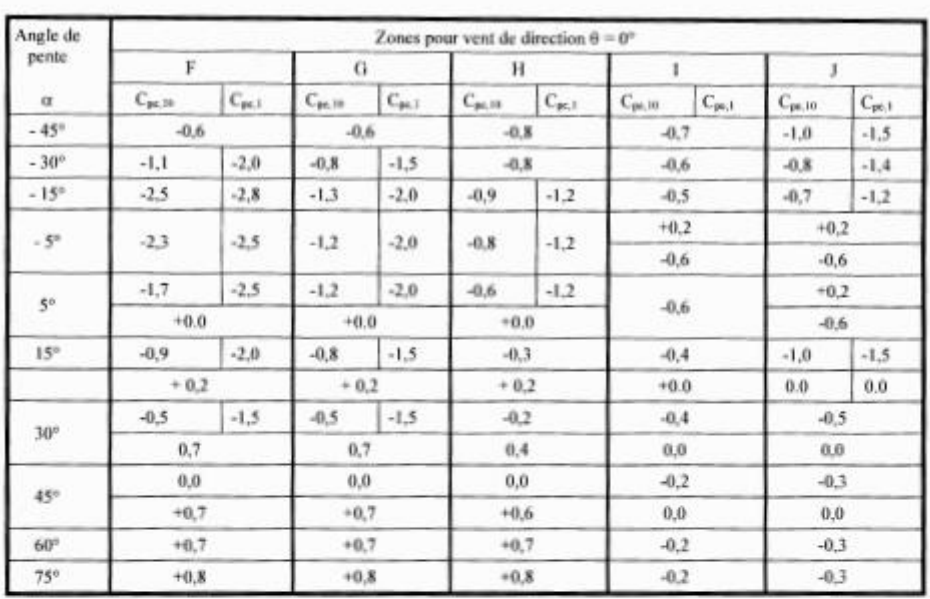

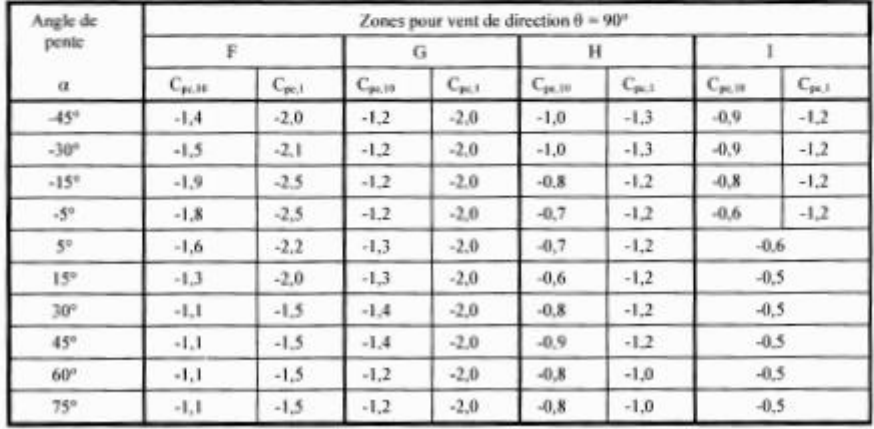

Tableau 5.4 : Coefficients de pression extérieure pour toitures à deux versants

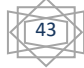

#### **ANNEXE 7**

#### ANNEXE 1 : ZONES DE NEIGE PAR COMMUNE

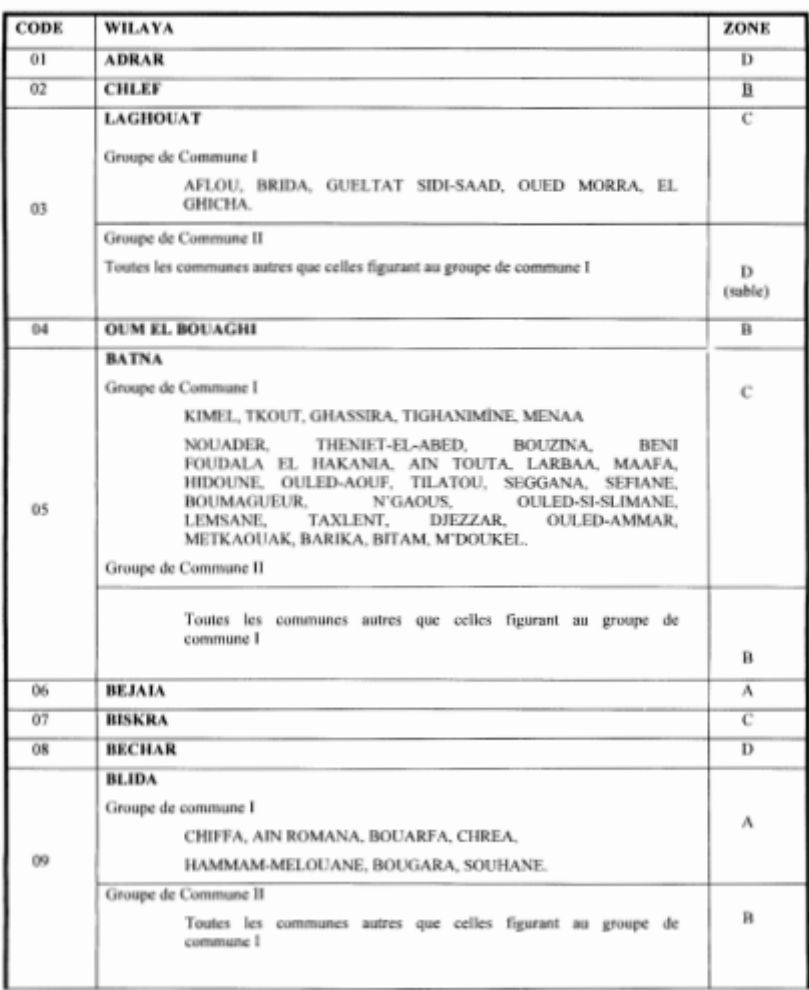

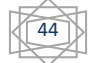

#### **ANNEXE 8**

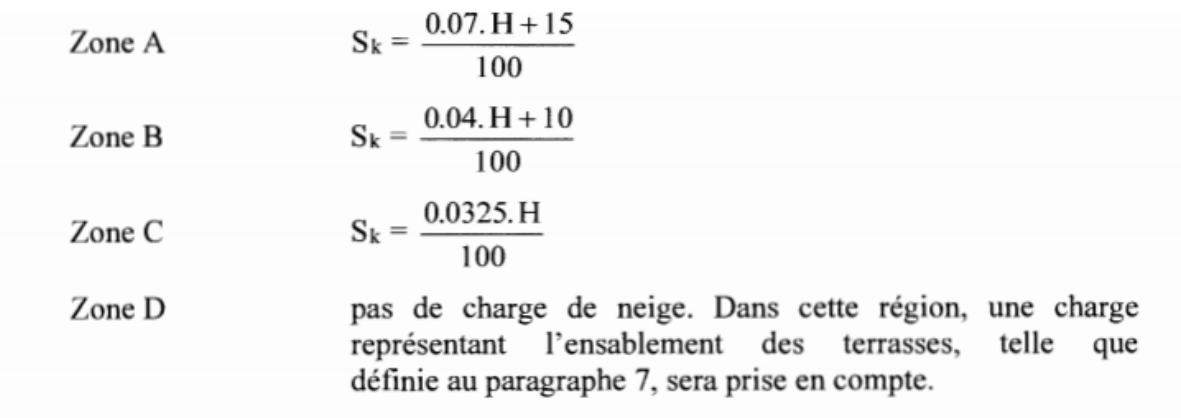

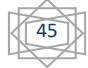